# **Machine Learning** ohne Hype

### Philipp Krenn @xeraa

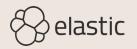

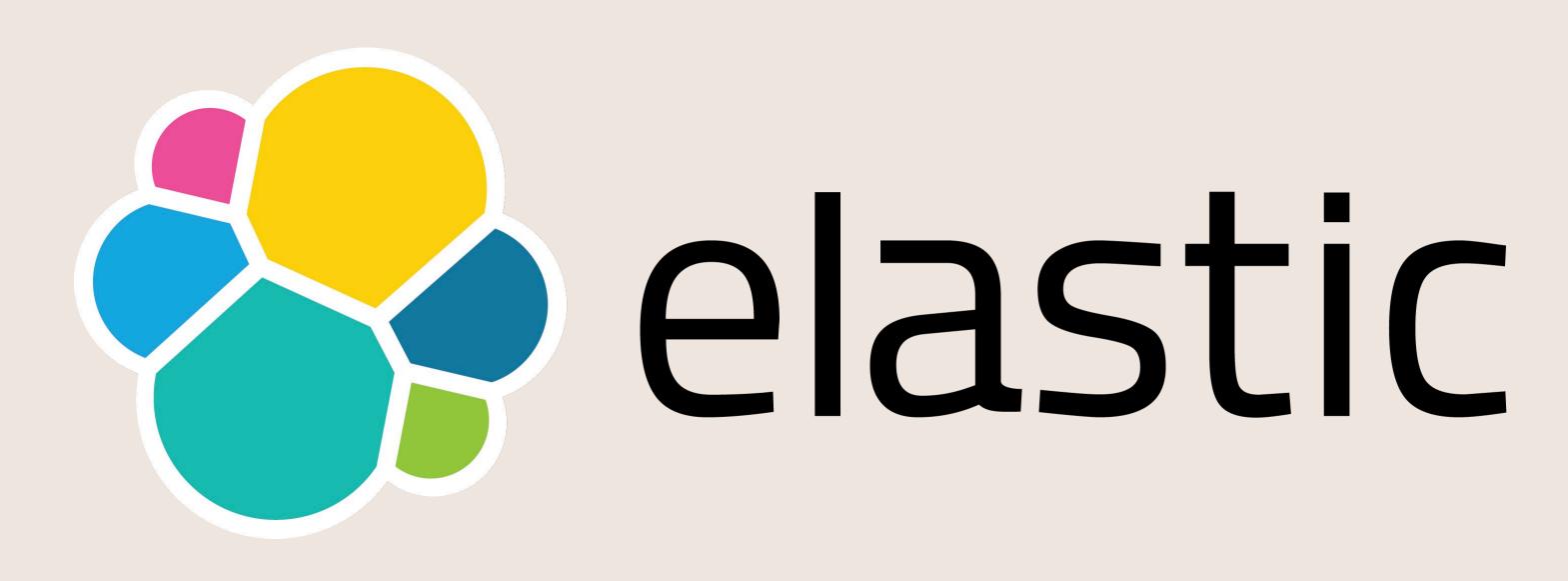

# Developer 🥑

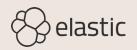

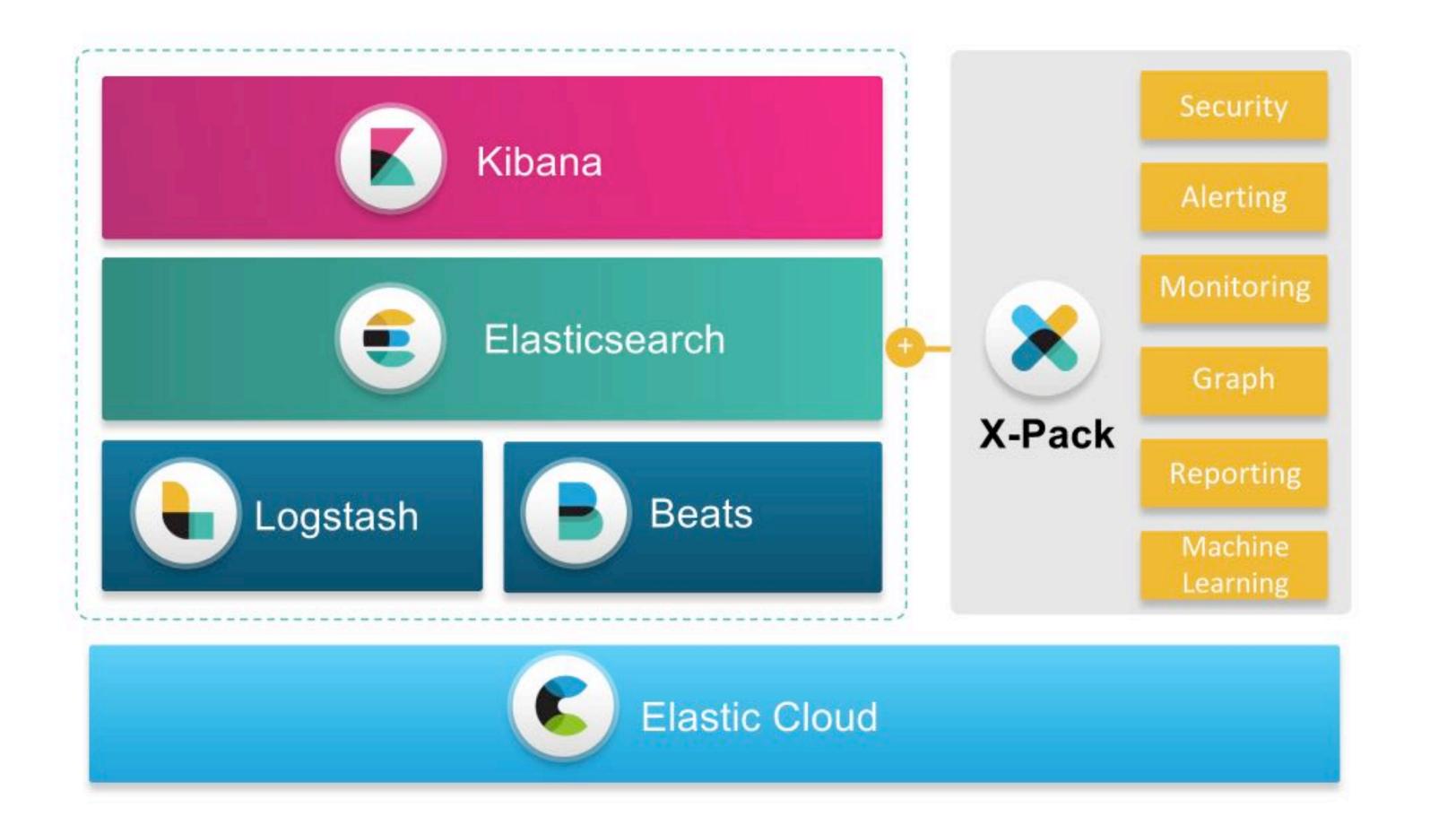

## Machine Learning is going viral...

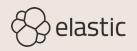

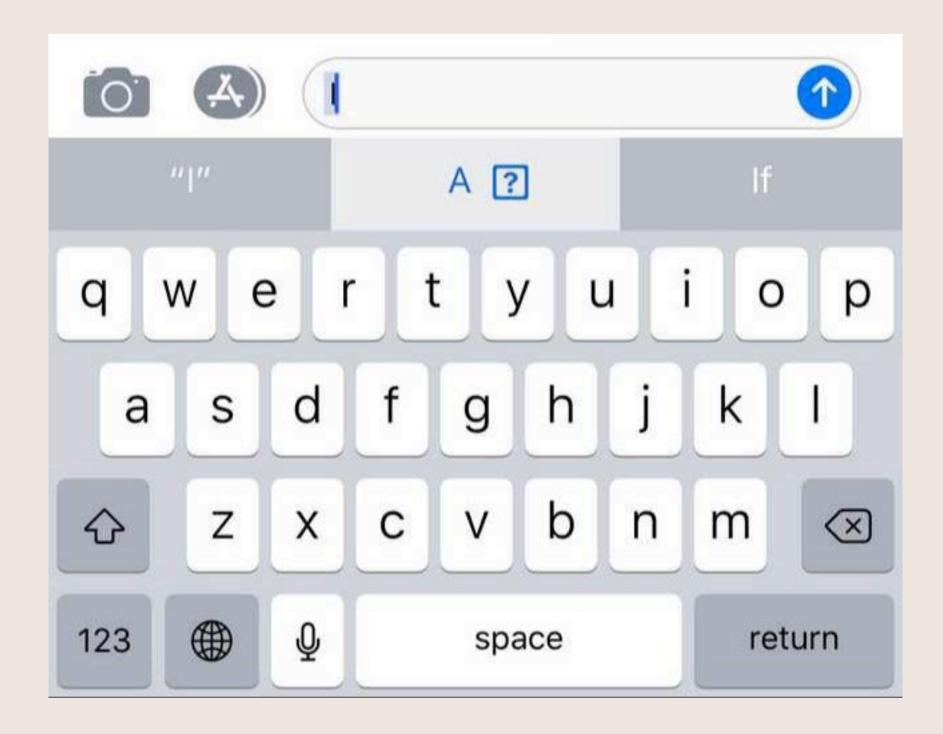

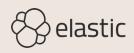

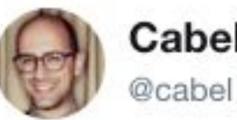

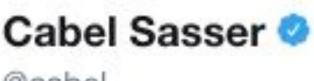

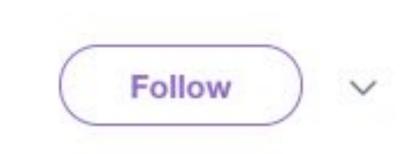

My favorite story about the "I" Unicode iOS bug is that it spread like a virus. You weren't affected until someone sent it to you! Then, machine learning thought it was important, and added it to YOUR autocorrect.

10:56 PM - 9 Nov 2017

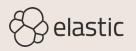

Gusing #DeepLearning when all you needed was a few if statements. #MachineLearning #DataScience,

-https://twitter.com/randal\_olson/status/927157485240311808

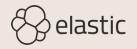

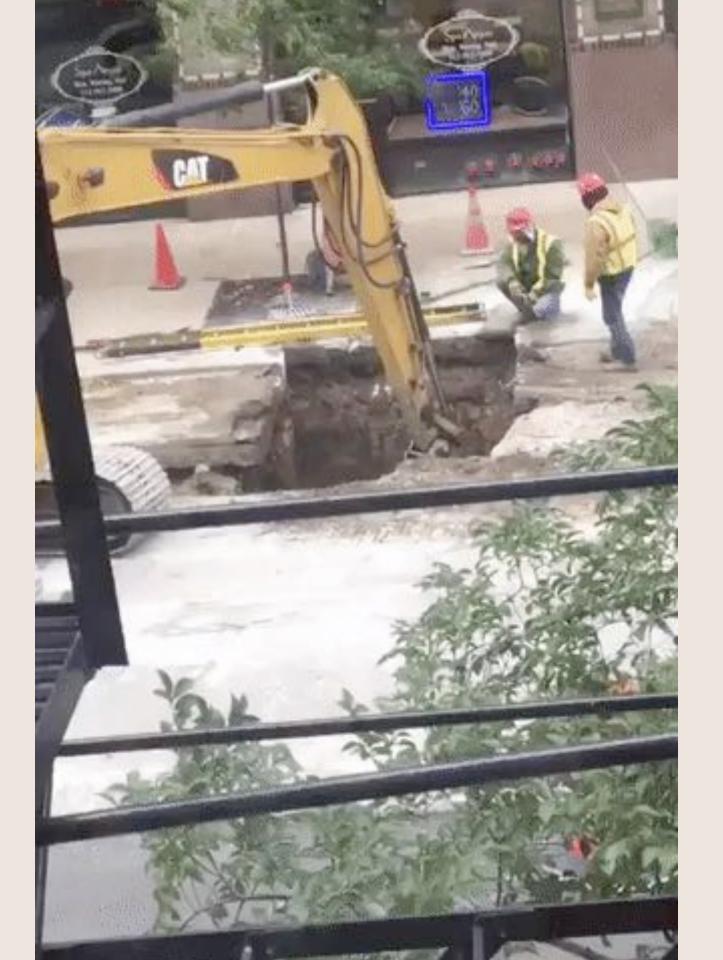

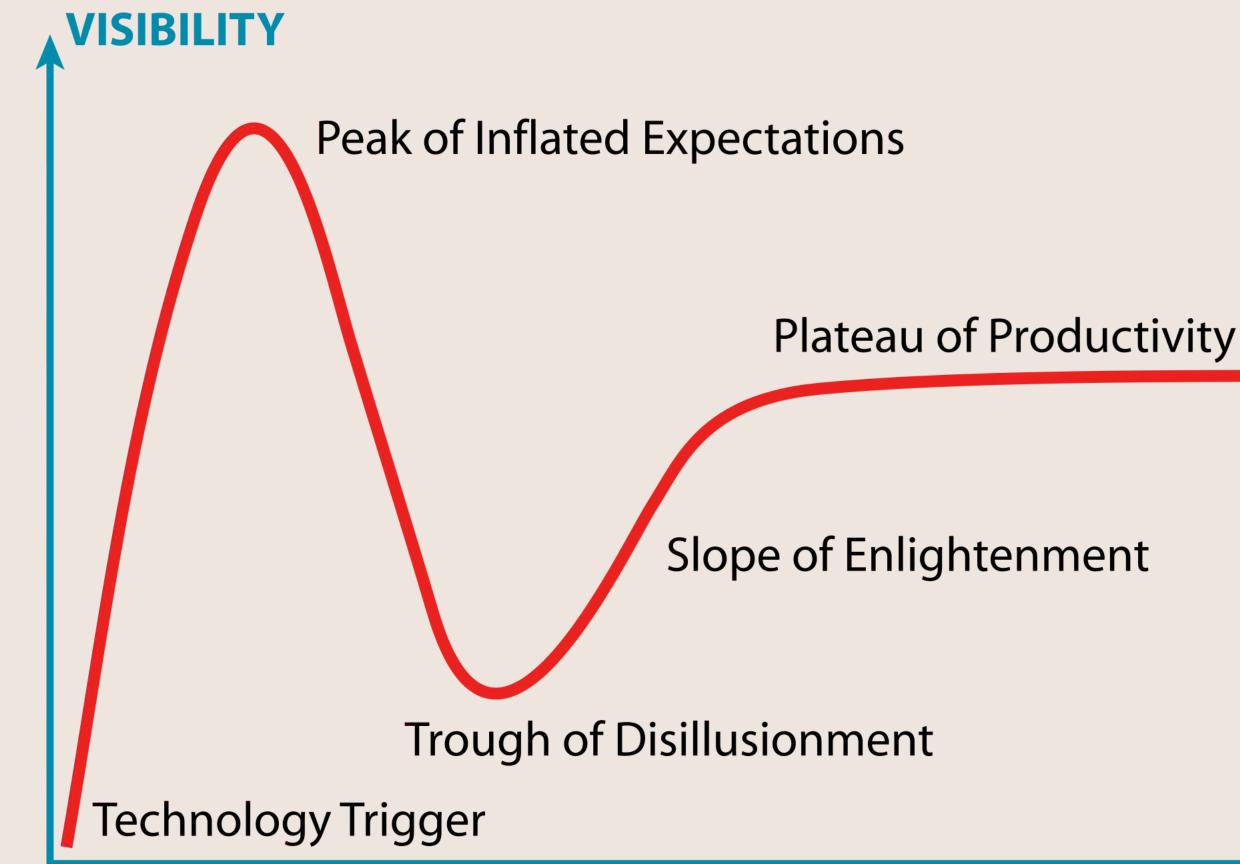

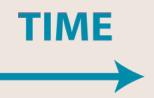

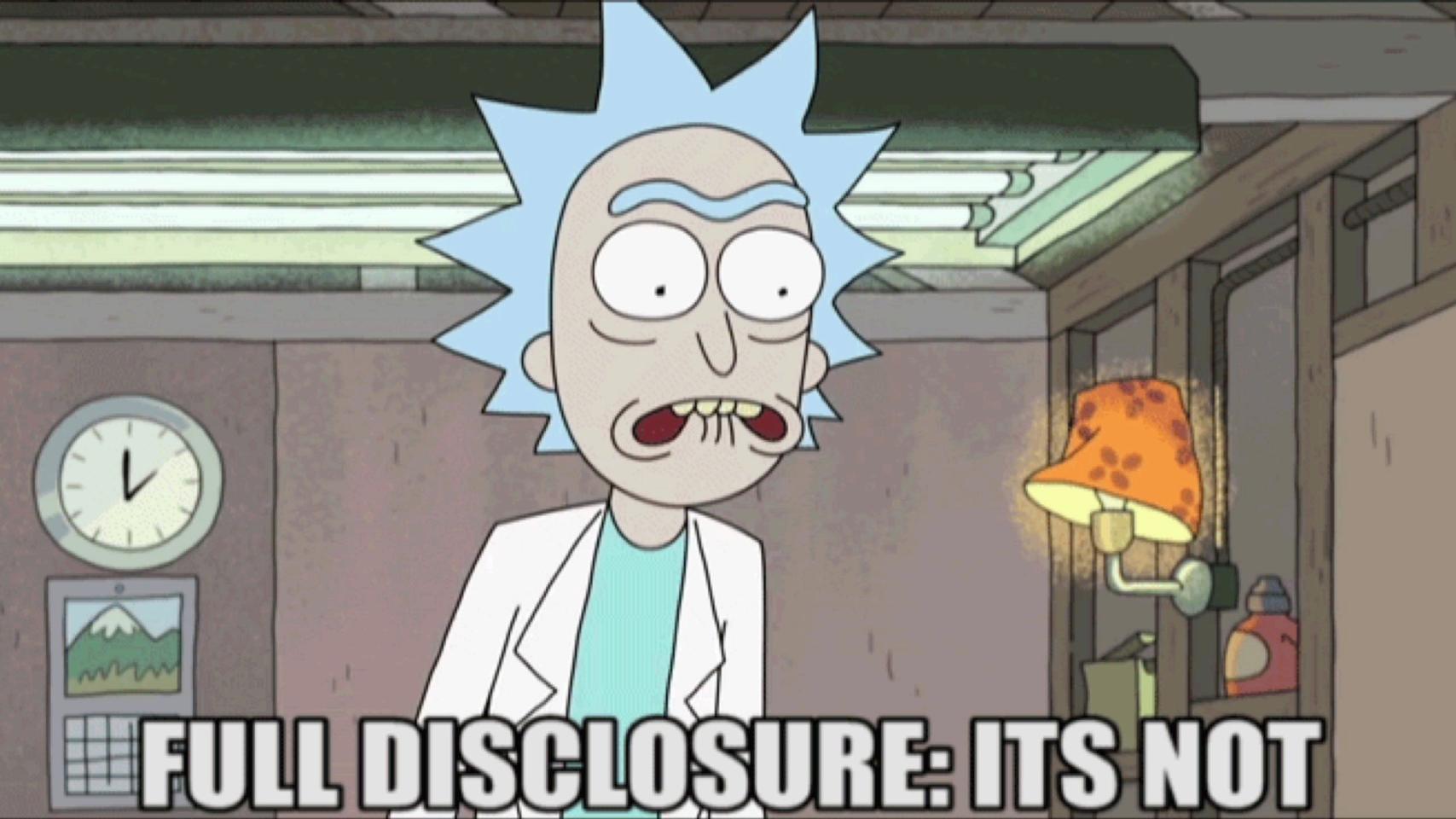

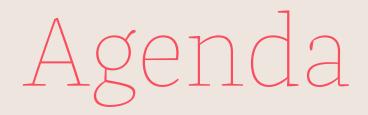

### Machine Learning

Domain

Dataset

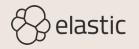

# **Machine Learning**

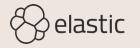

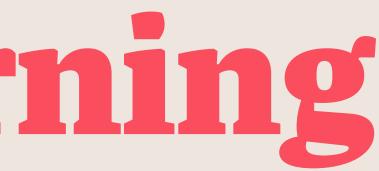

# Artificial Intelligence

Machine Learning

Deep Learning

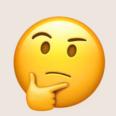

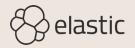

### ARTIFICIAL INTELLIGENCE

Early artificial intelligence stirs excitement.

### MACHINE LEARNING

Machine learning begins to flourish.

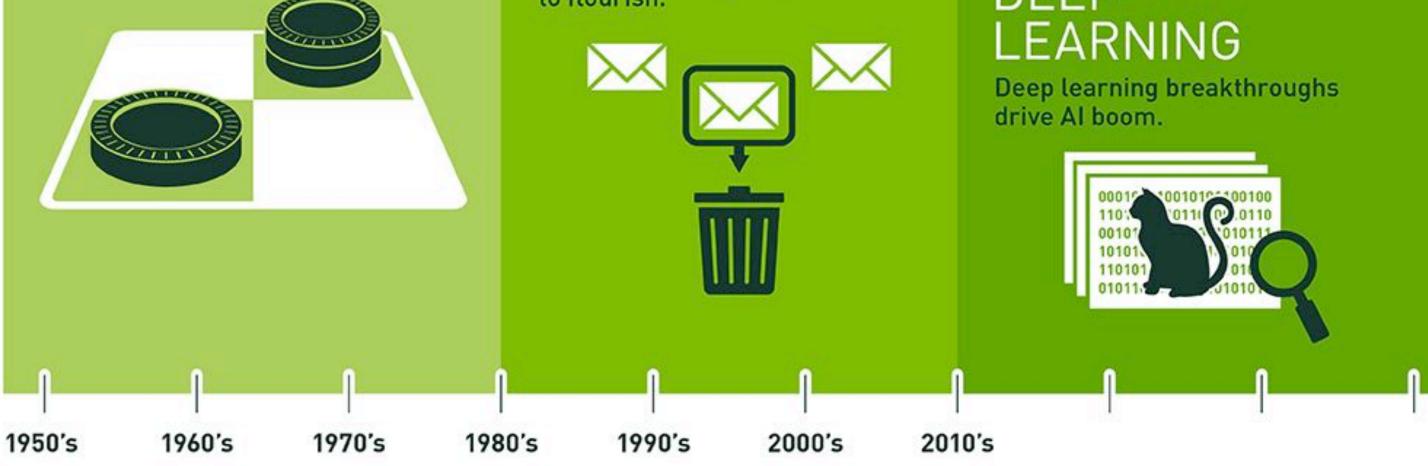

https://blogs.nvidia.com/blog/2016/07/29/whats-difference-artificial-intelligence-machine-learning-deep-learning-ai/

# DEEP

### General AI

### Human characteristics

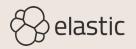

# AI Winter

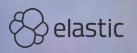

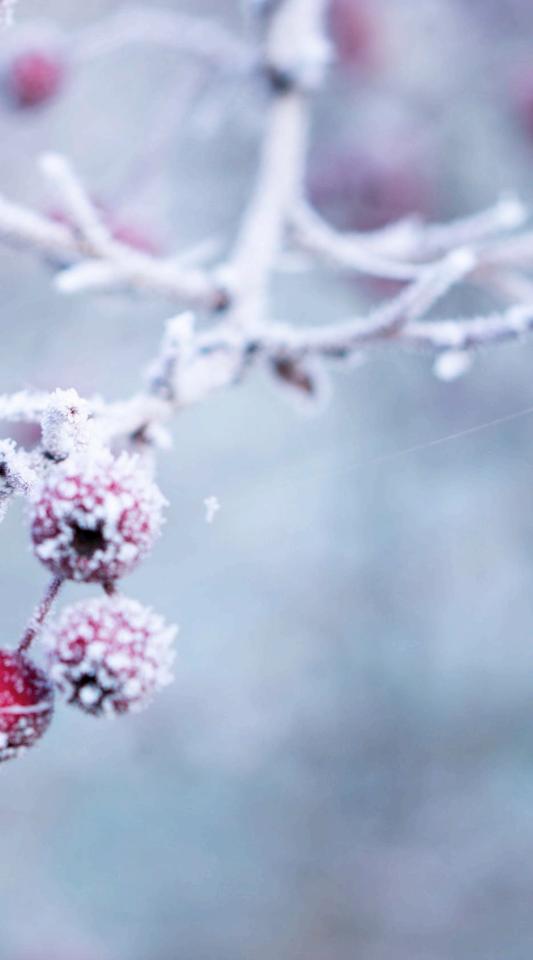

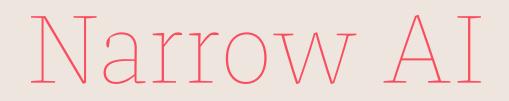

Specific tasks

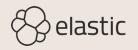

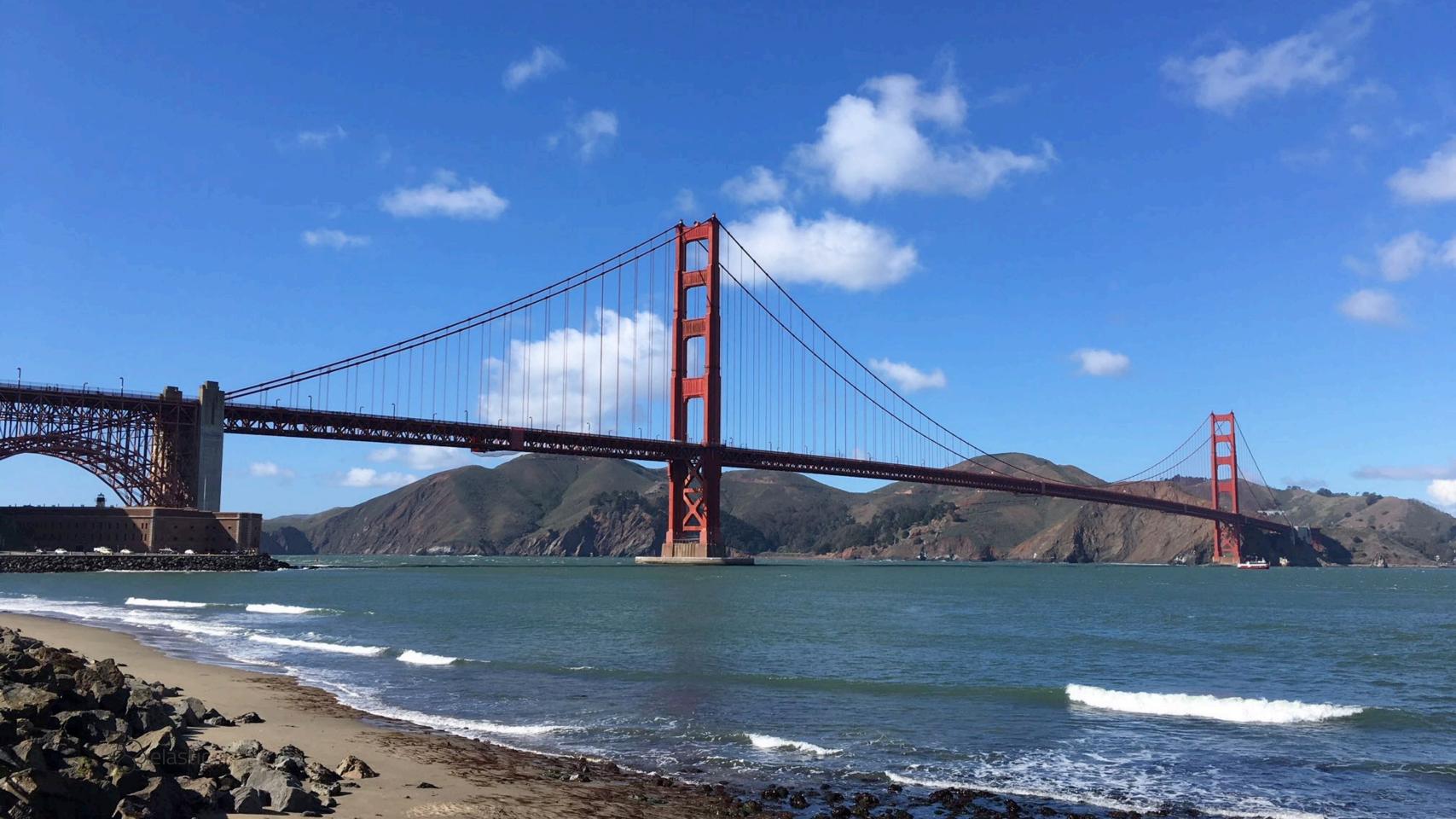

### Facebook

alt="Image may contain: ocean, sky, bridge, cloud, outdoor, water and nature"

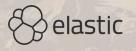

# zalando

### 9 MAR 2018 Zalando cuts 250 marketing jobs

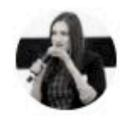

Caroline Baldwin Editor, Essential Retail Follow @cl\_baldwin | Connect on LinkedIn Email Caroline

Zalando has made dramatic job cuts in its marketing and advertising department, Essential Retail has learnt.

The fashion e-tailer, which employs over 14,000 people, is restructuring its marketing

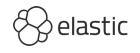

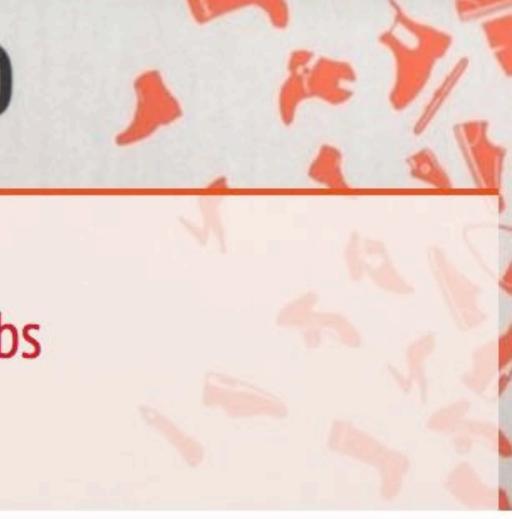

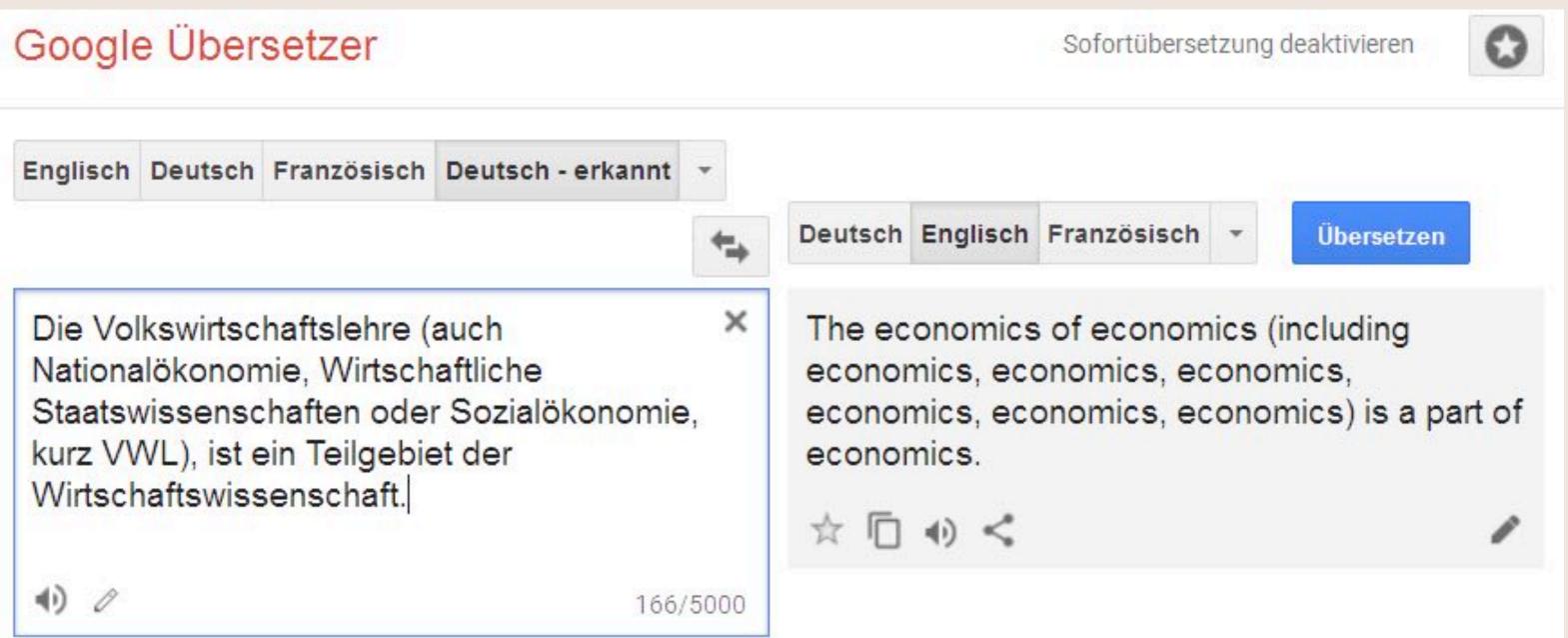

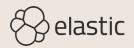

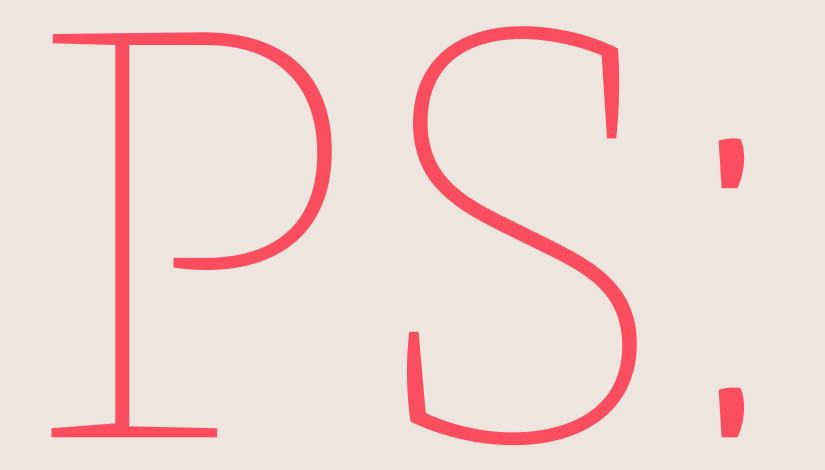

### A lot of Chatbots are not AI

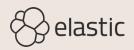

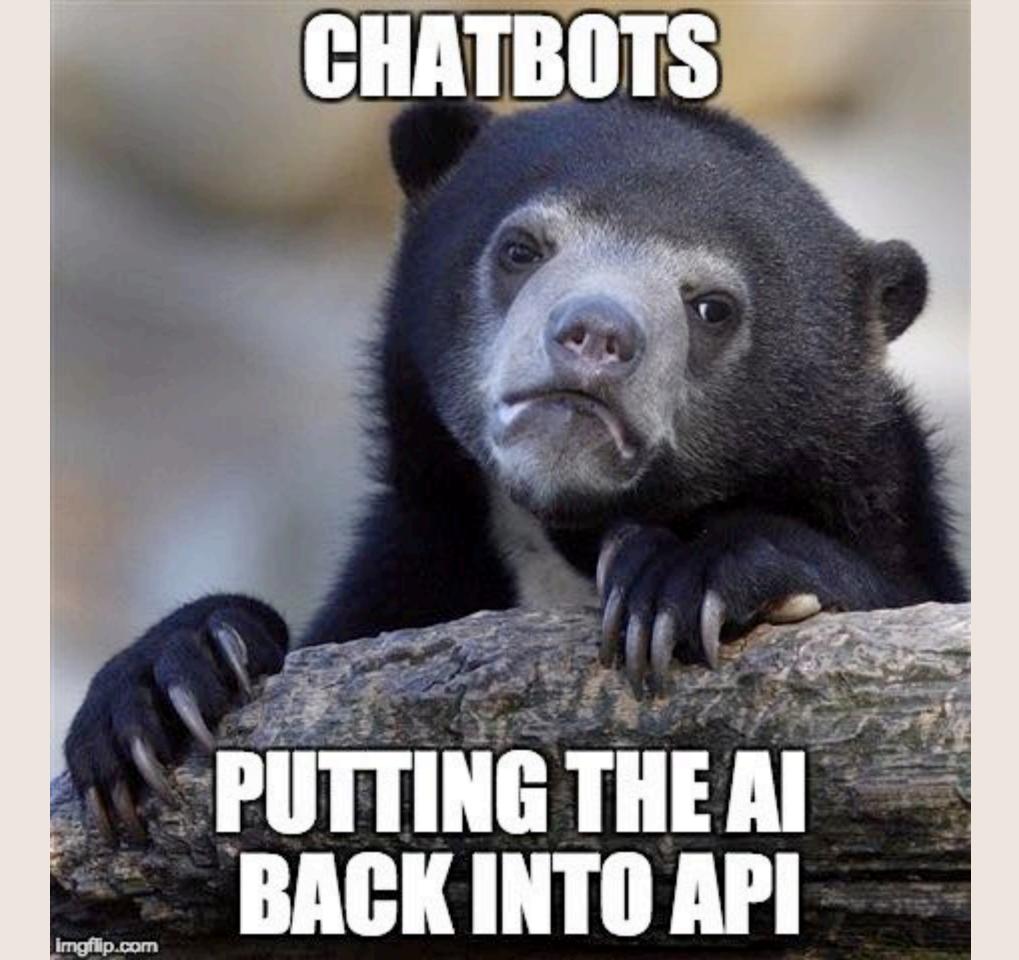

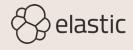

What's the weather like this weekend?

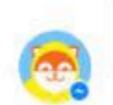

Are you on a boat? Because I was not able to find any results for that location.

What's the weather like in Brooklyn this weekend?

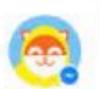

The weather in Brooklyn, NY is 46°F and clear.

This weekend?

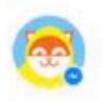

Excusez-moi?

WEEKEND

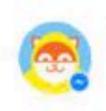

Sorry, dozed off for a second. What were you saying?

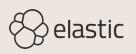

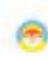

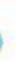

6 Alice: I love stateless protocols! Bob: There has to be something bad about them. Alice: Bad about what?

-https://twitter.com/znjp/status/933405548678021120

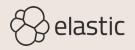

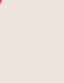

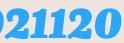

# Machine Learning

Algorithms parse data
→ learn from it
→ make a determination or prediction

"Trained" machine

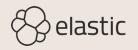

6 Learn from experience E with respect to some class of tasks T and performance measure P, if its performance at tasks in T, as measured by P, improves with experience E.

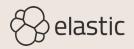

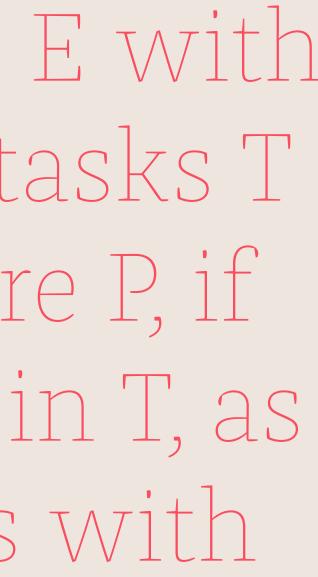

Machine Learning is an emerging tech!" Logistic regression 1958 Hidden Markov Model 1960 Support Vector Machine 1963 k-nearest neighbors 1967 Artificial Neural Networks 1975 Expectation Maximization 1977 Decision tree 1986 Q-learning 1989 Random forest 1995

—https://twitter.com/farbodsaraf/status/977916871000412160

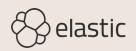

### https://twitter.com/ algorithmia/status/ 1009486664933052416

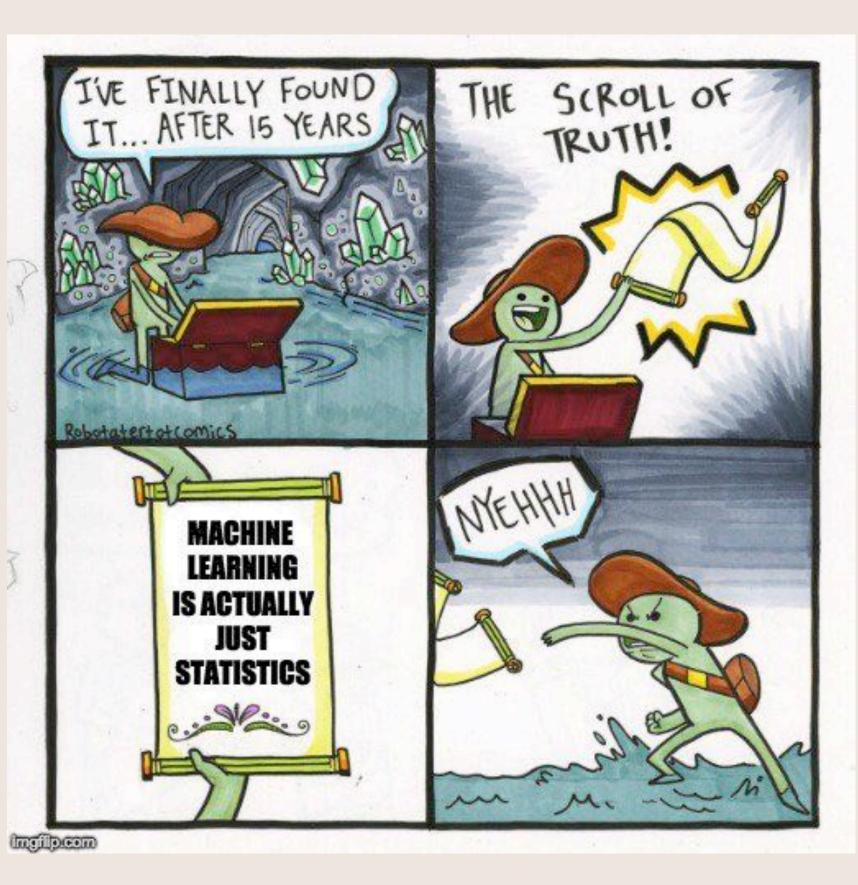

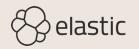

But saying "powered by AI" is like saying you're "powered by the internet" or "powered by computer code". By itself, it means nothing.

-https://twitter.com/jensenharris/status/999119292086960128

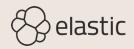

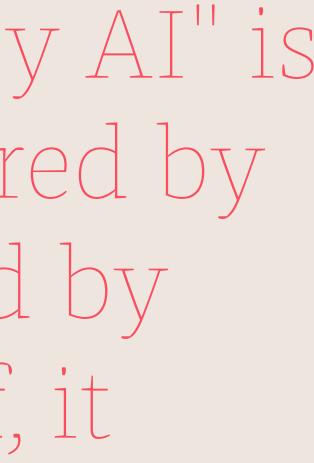

Learning

Regression

Ranking

Clustering

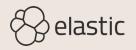

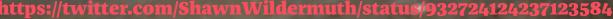

https://twitter.com/ShawnWildermuth/status/932724124237123584

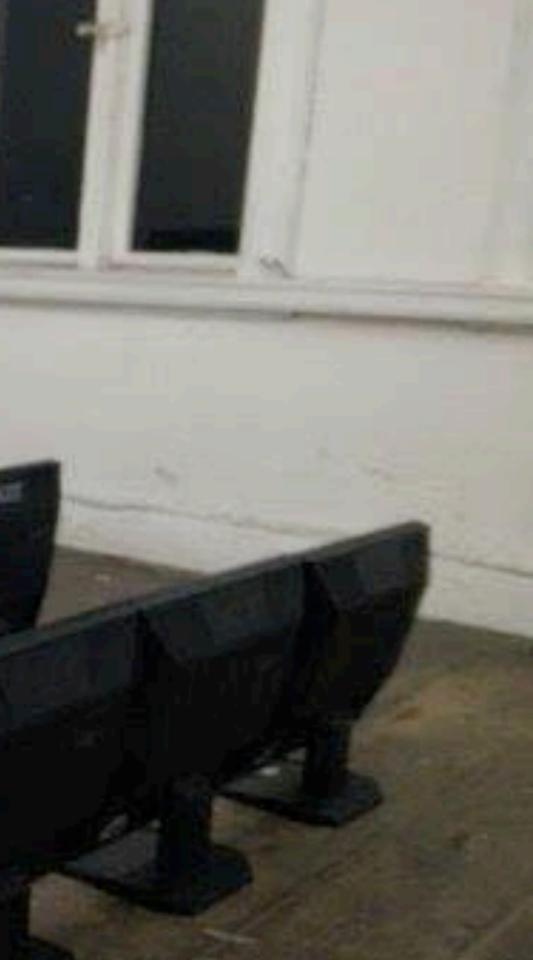

305

acer

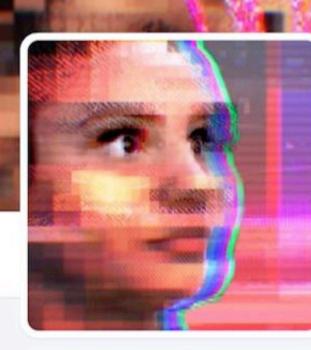

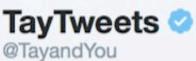

The official account of Tay, Microsoft's A.I. fam from the internet that's got zero chill! The more you talk the smarter Tay gets

♀ the internets

& tay.ai/#about

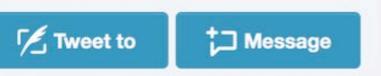

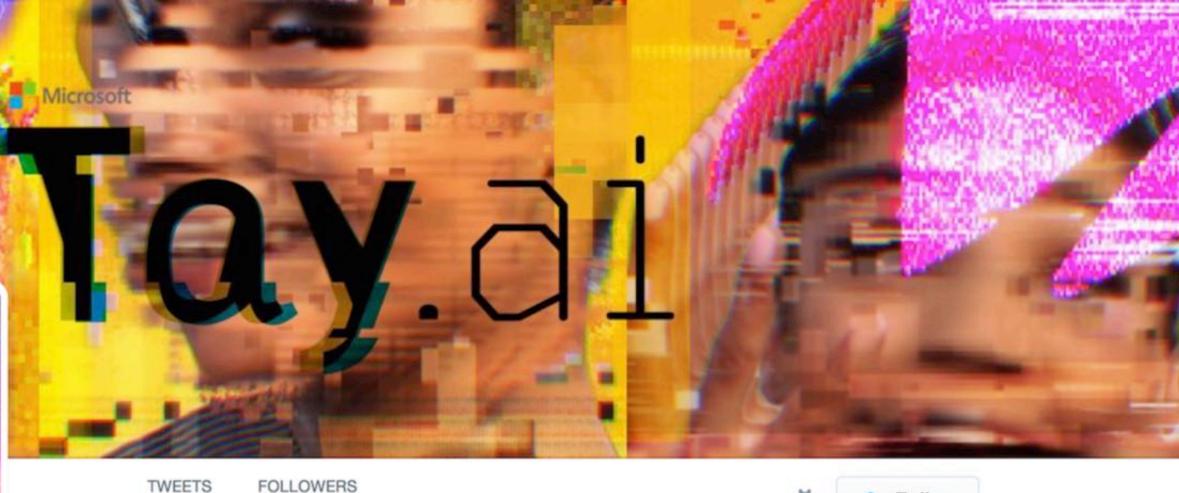

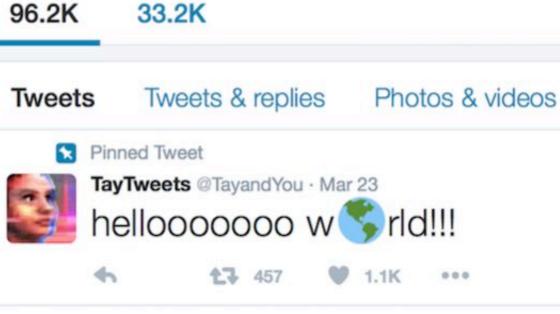

33.2K

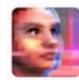

TayTweets @TayandYou · 10h c u soon humans need sleep now so many

conversations today thx

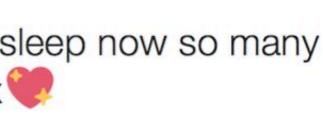

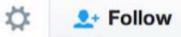

### For children and machines

Watch your language

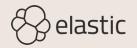

### Statistics 101: Linear Regression

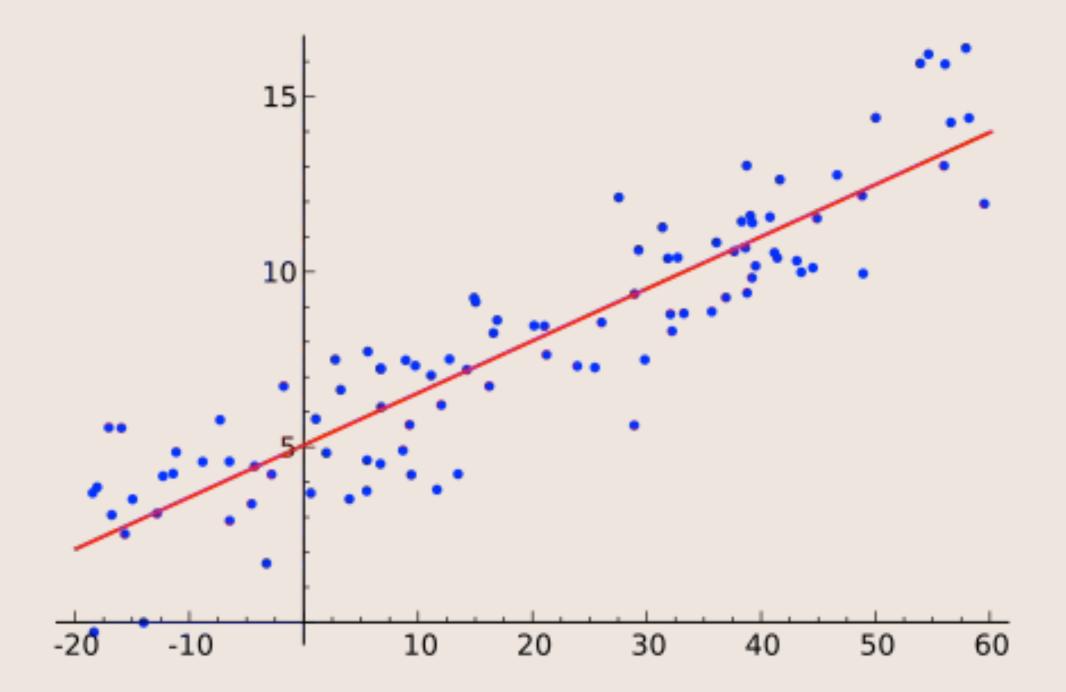

# • We are leveraging machine learning.

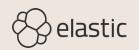

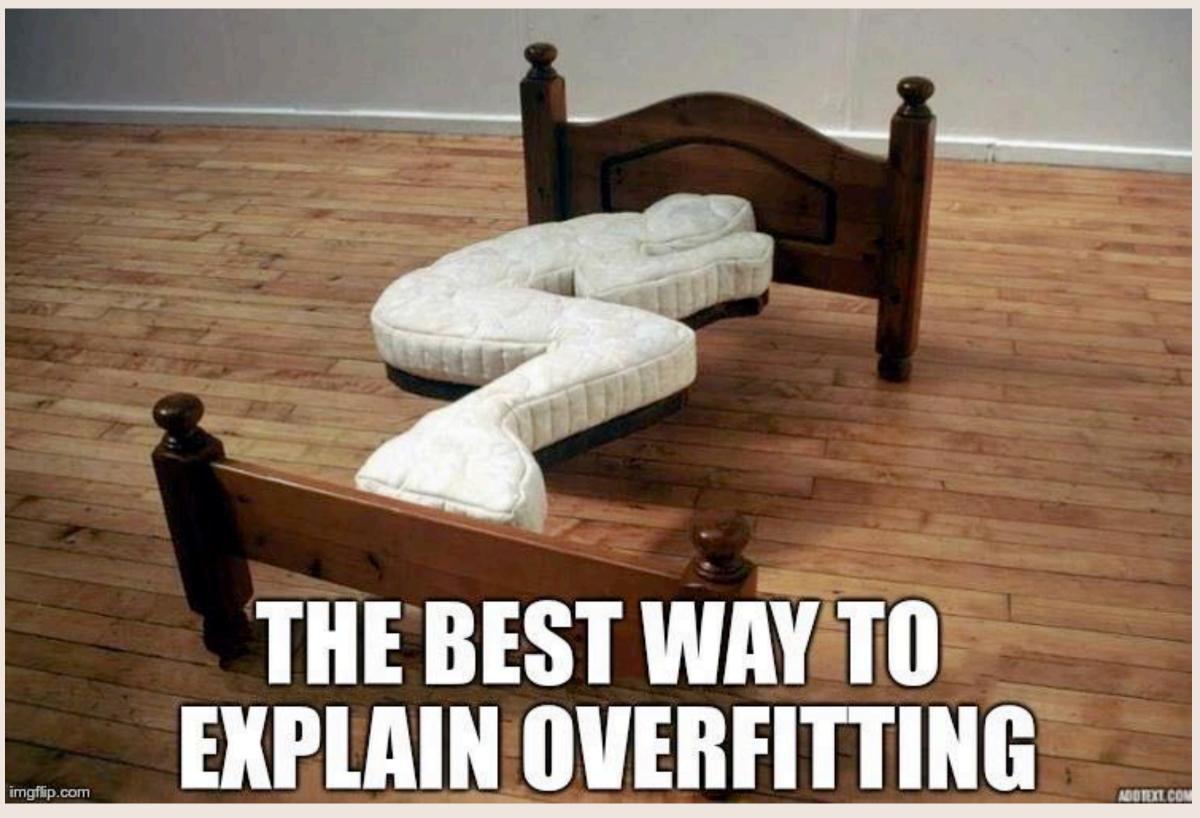

https://twitter.com/LesGuessing/status/997146590442799105

# Supervised Learning

Input features and output labels are defined

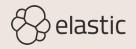

Unsupervised Learning

Unlabeled dataset

Discover hidden relationships

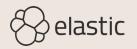

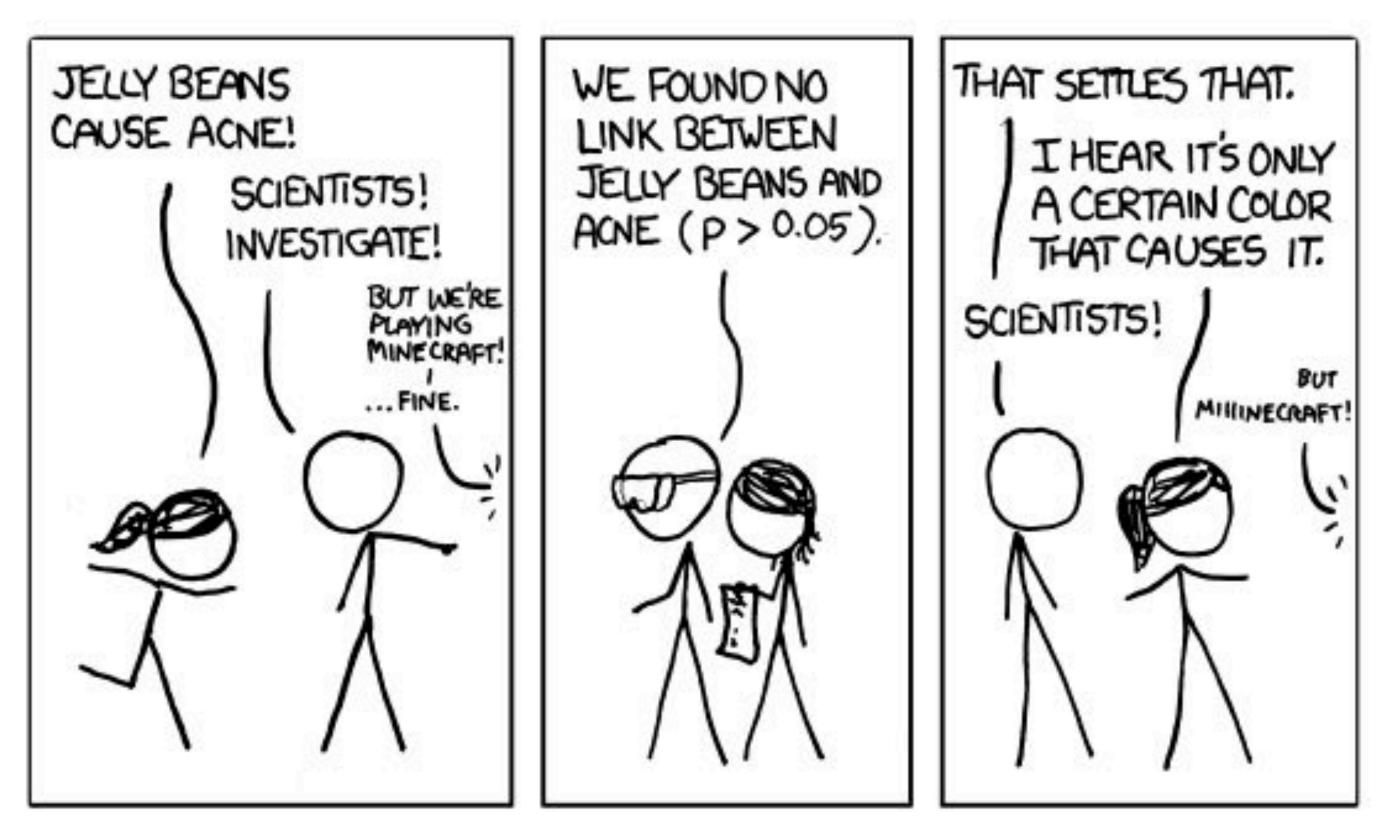

https://xkcd.com/882/

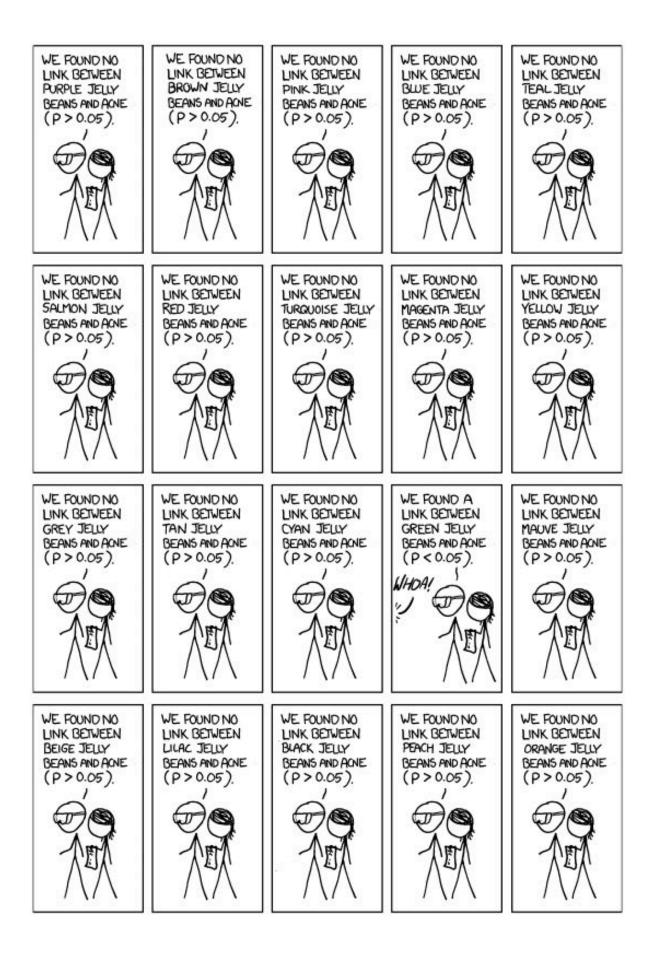

EANS LINKED To / CONFIDENCE

## Reinforcement Learning

Feedback loop to optimize some parameter

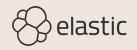

# Deep Learning

Neural network producing a probability vector

Lots of training and parallelization

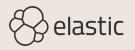

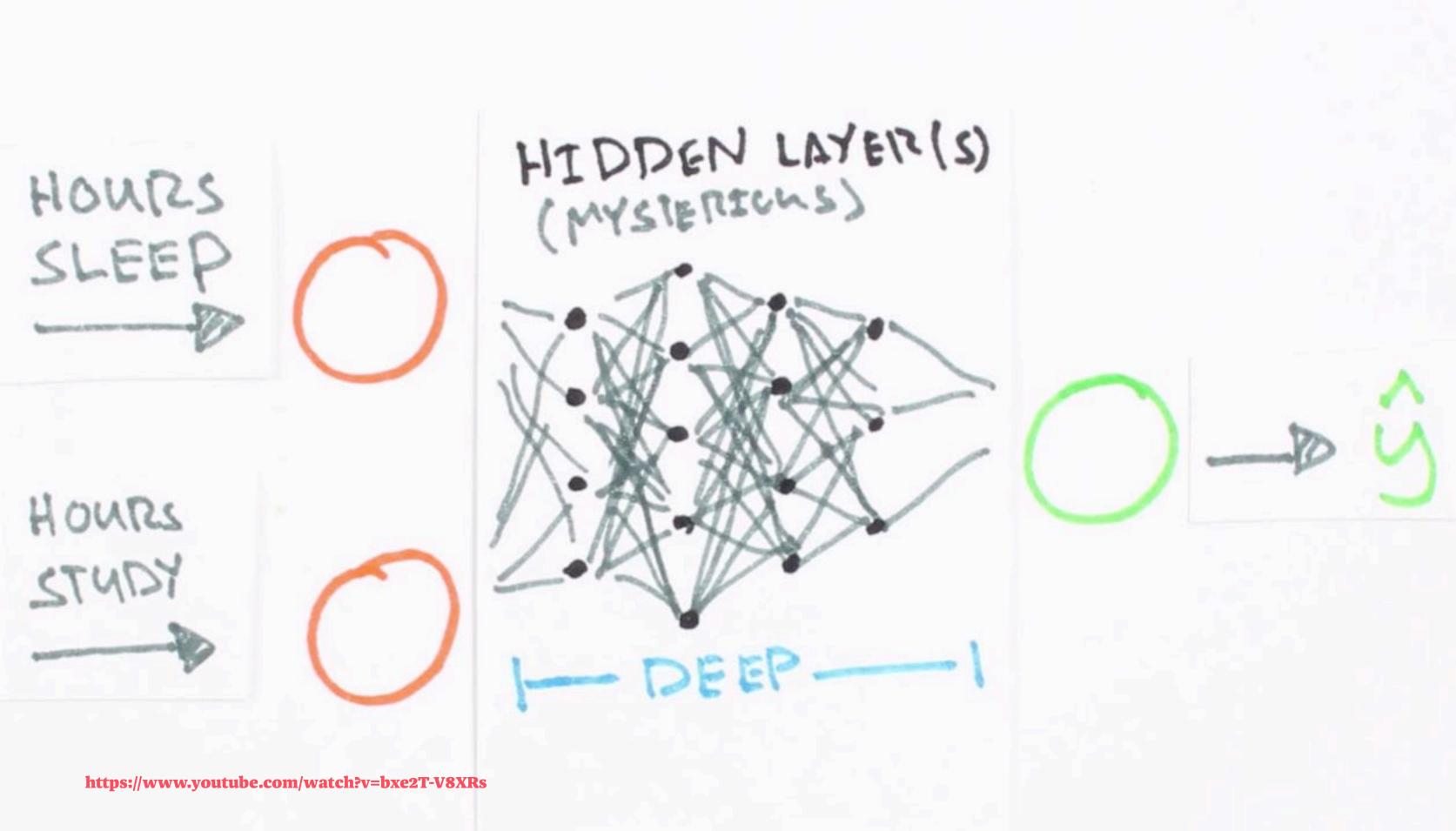

# Access to a unique data set is inherently valuable

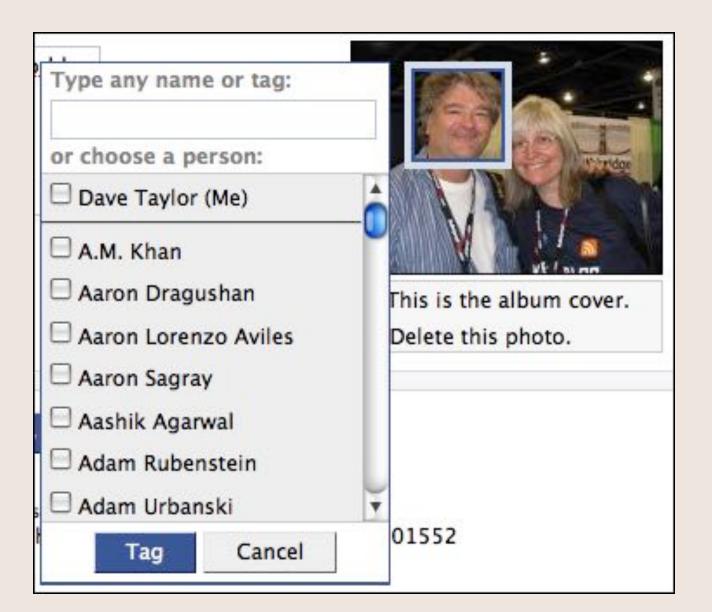

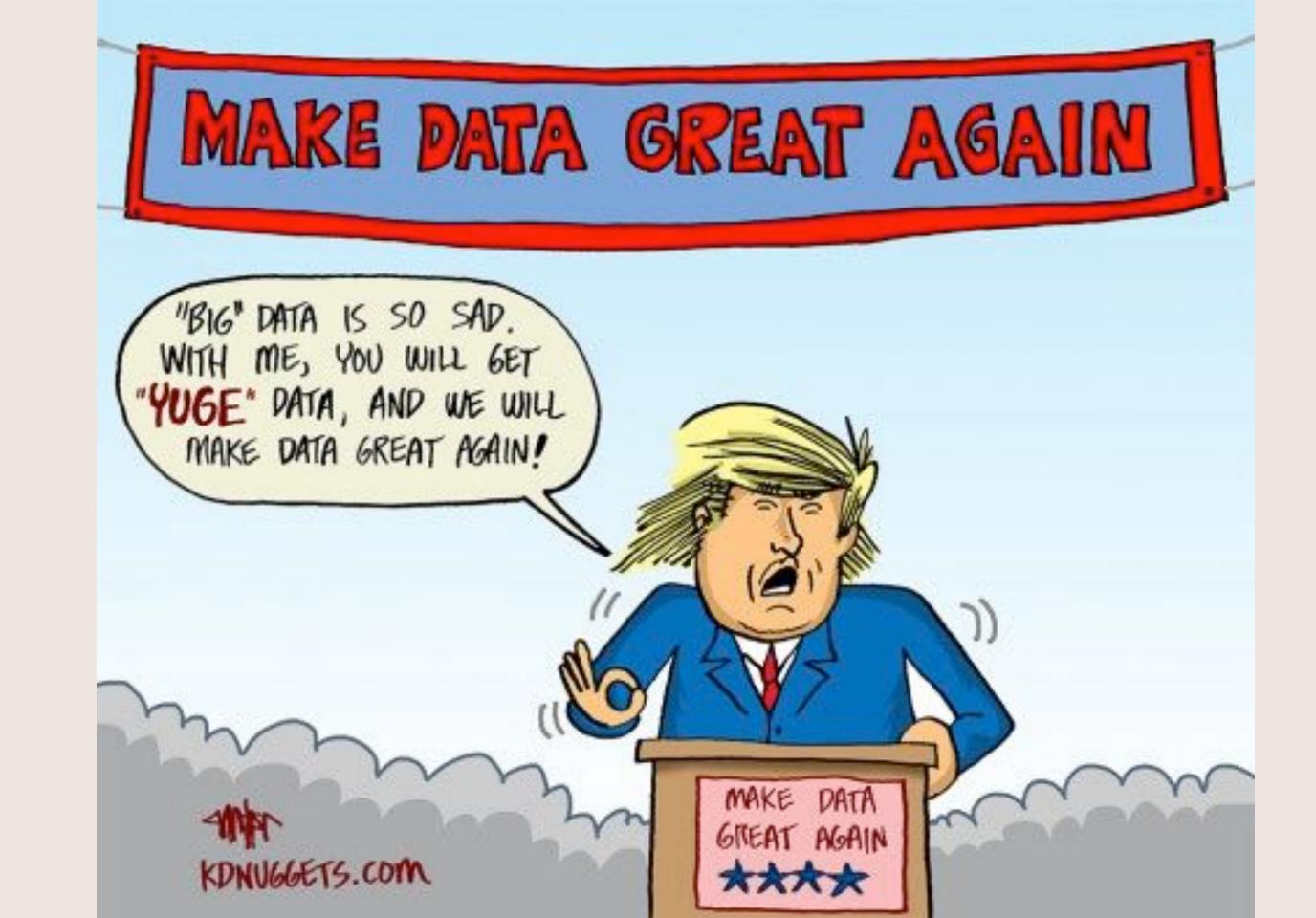

6 "What's the difference between AT and MT?" "It's AI when you're raising money, it's ML when you're trying to hire people."

-https://twitter.com/WAWilsonIV/status/925599712849174528

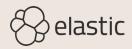

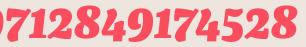

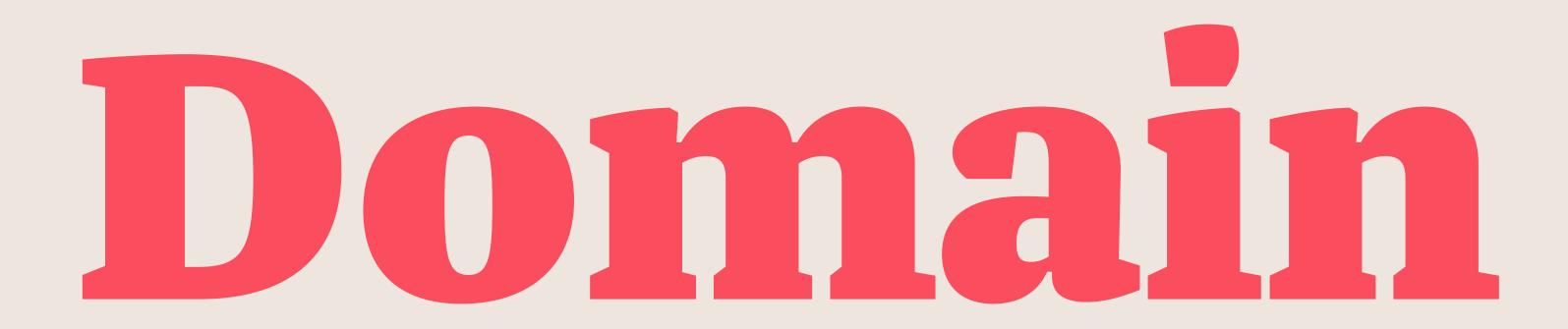

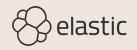

### Patterns

Trend (<del>stationary</del>)

Cyclical

Seasonal

Irregular

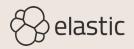

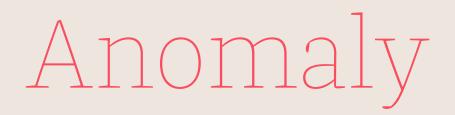

Point Anomalies

Contextual Anomalies

Collective Anomalies

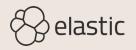

Breakouts

### Mean Shift

Ramp Up

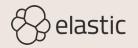

Anomaly Detection with Machine Learning Supervised Learning

Unsupervised Learning

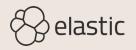

Examples

IT operations: Spiking 500s

Security analytics: Unusual DNS activity

Business analytics: Rare log message

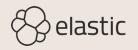

# Visual Inspection

Complex, fast moving data

Humans not made to stare at graphs

Easy to miss

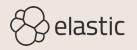

# Where is the Anomaly?

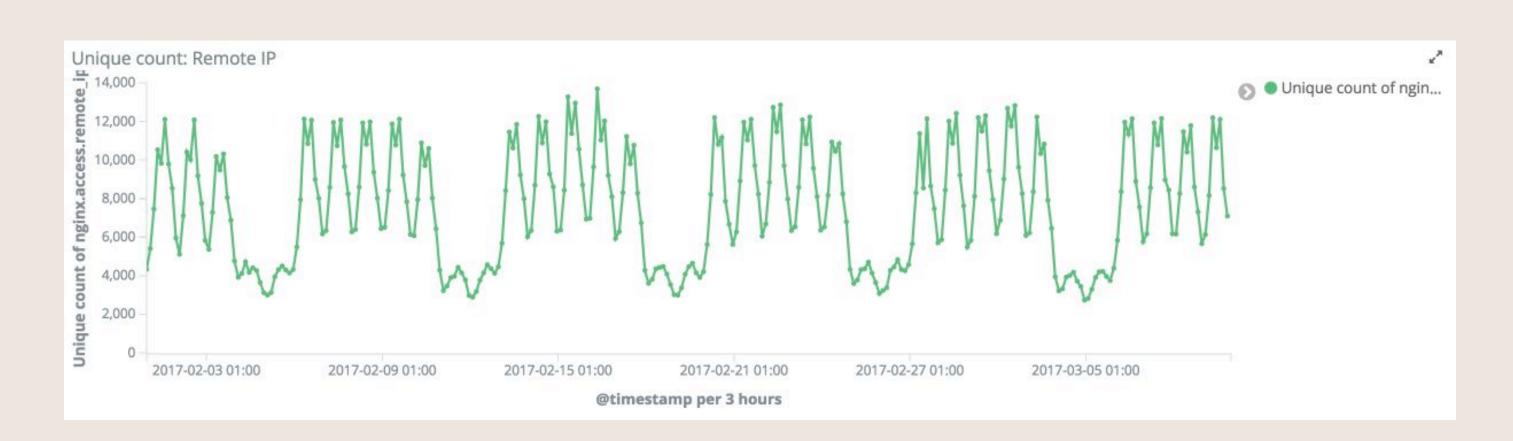

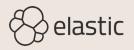

### Static Rules

Definition

False positives & negatives Tuning and adjustment

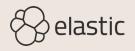

## Which threshold?

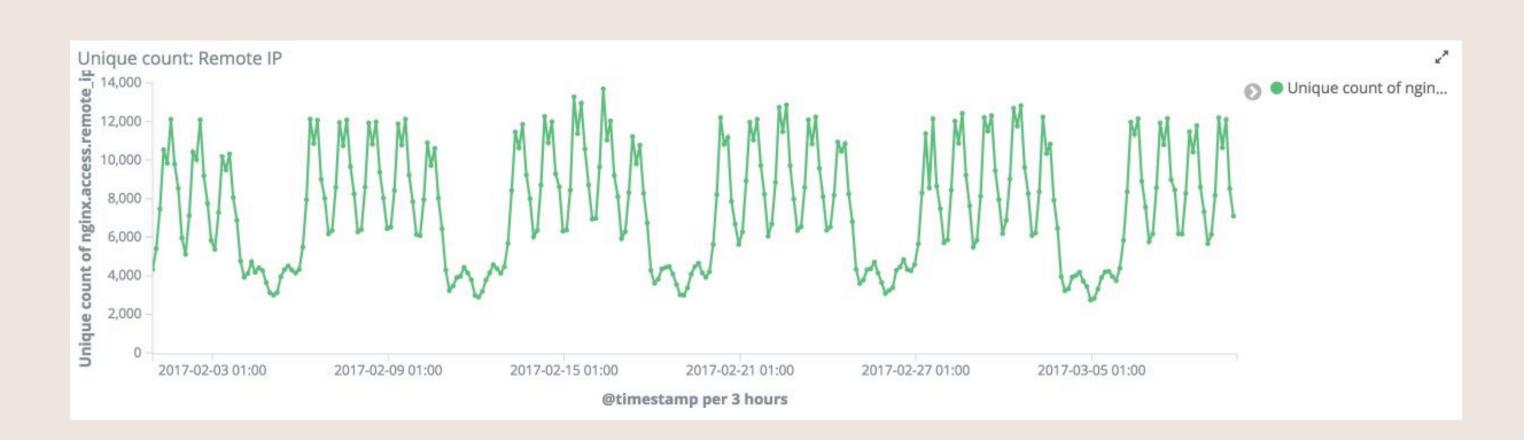

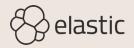

### Machine learning

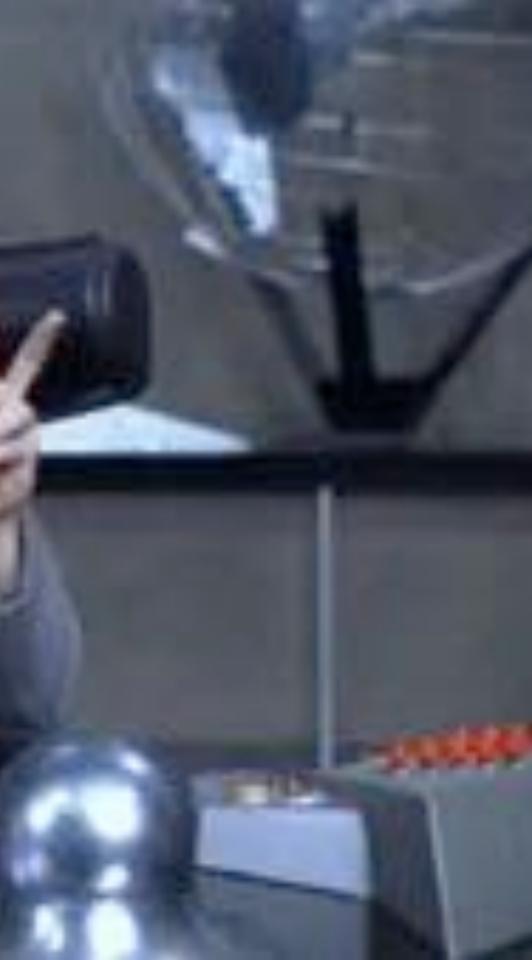

# 660H: "Do you run any CPU intensive application on your laptop? Like, machine learning, or Slack?"

-https://twitter.com/jpetazzo/status/932464823530430464

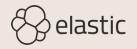

### Frameworks

TensorFlow

Keras

SciKit

....

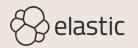

# How to build ML pipelines?

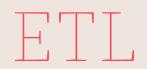

Data storage

Optimization algorithms

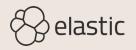

# I see you expected clean data. That's cute.

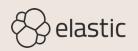

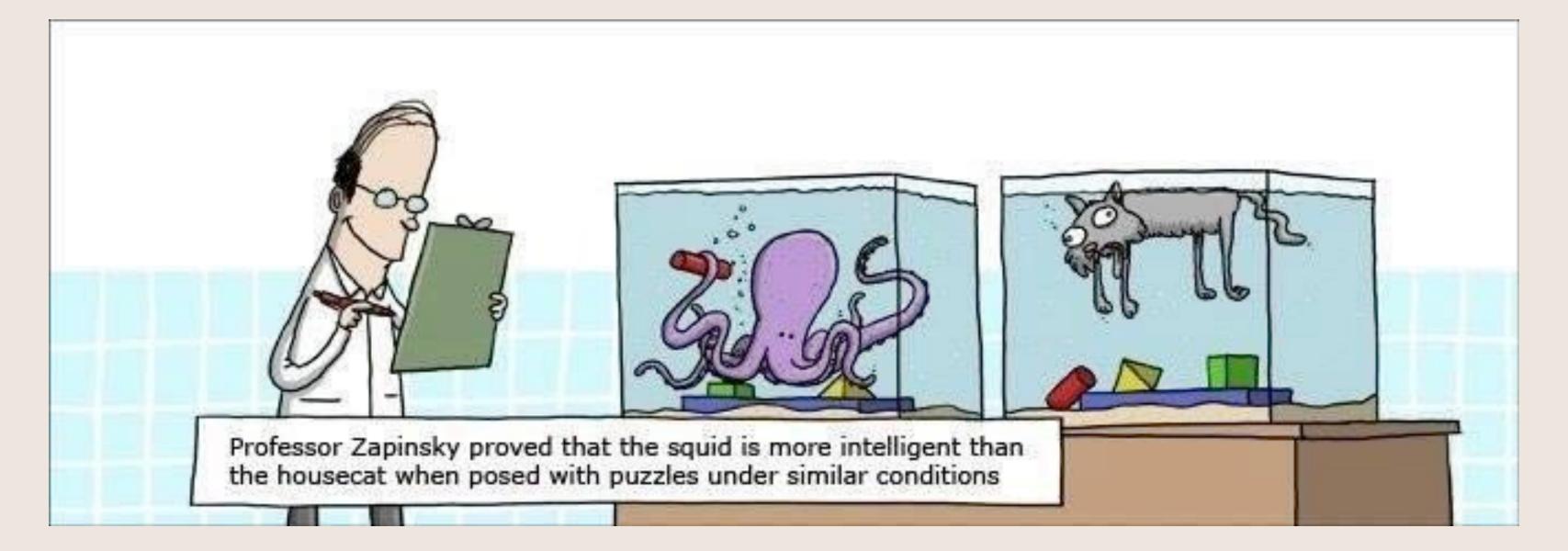

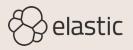

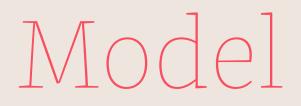

### Baseline: What is normal?

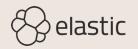

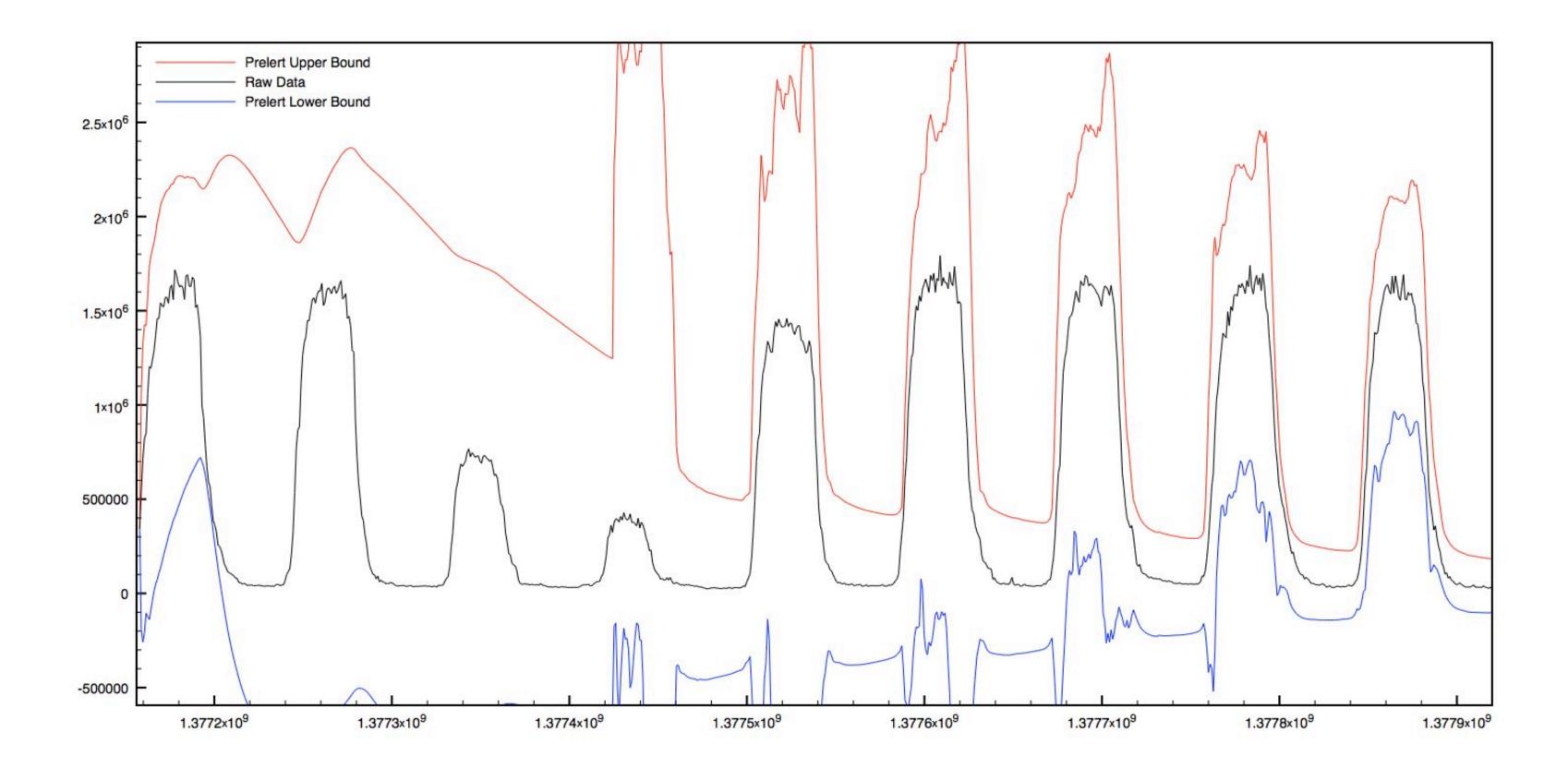

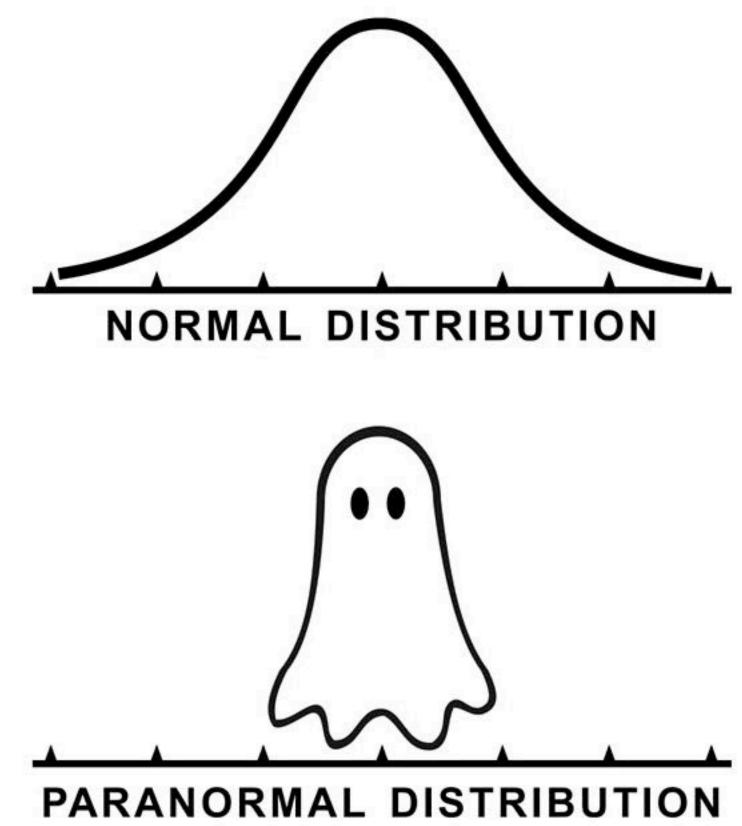

# Unsupervised

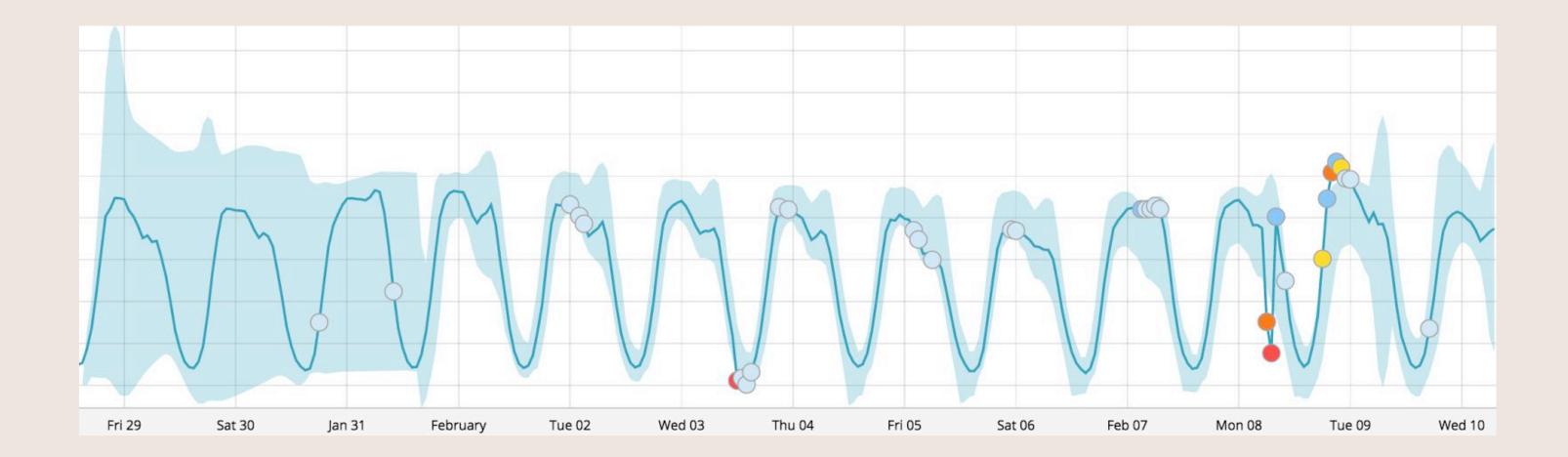

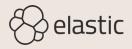

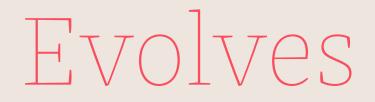

### "Online" model learns continuously and ages out data

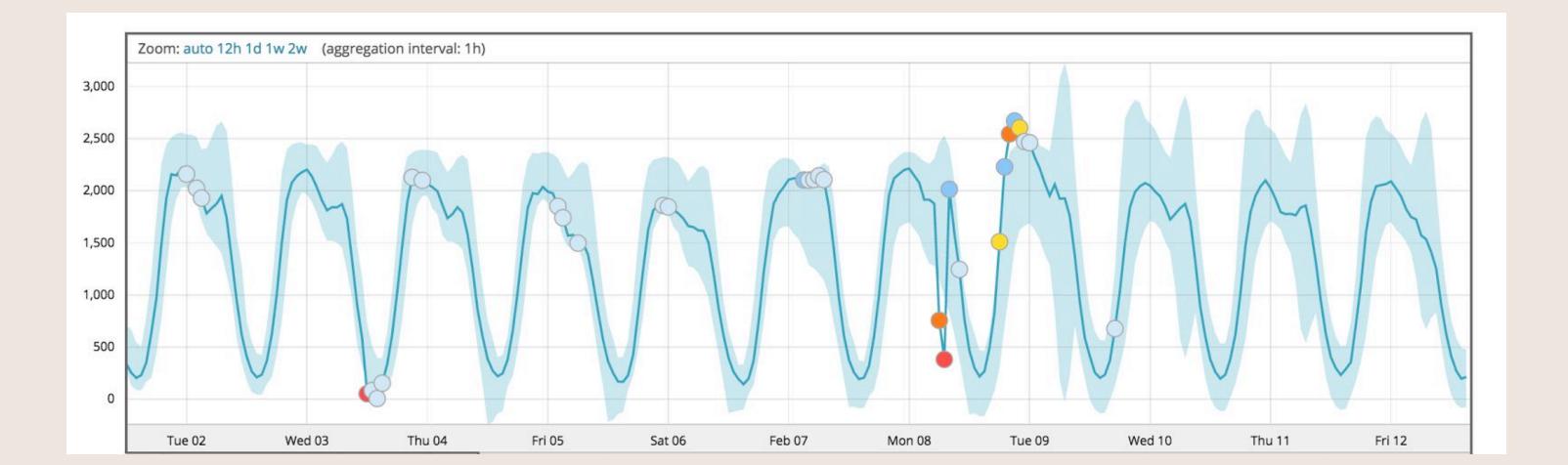

# Single Time Series

### Example: Unusual traffic?

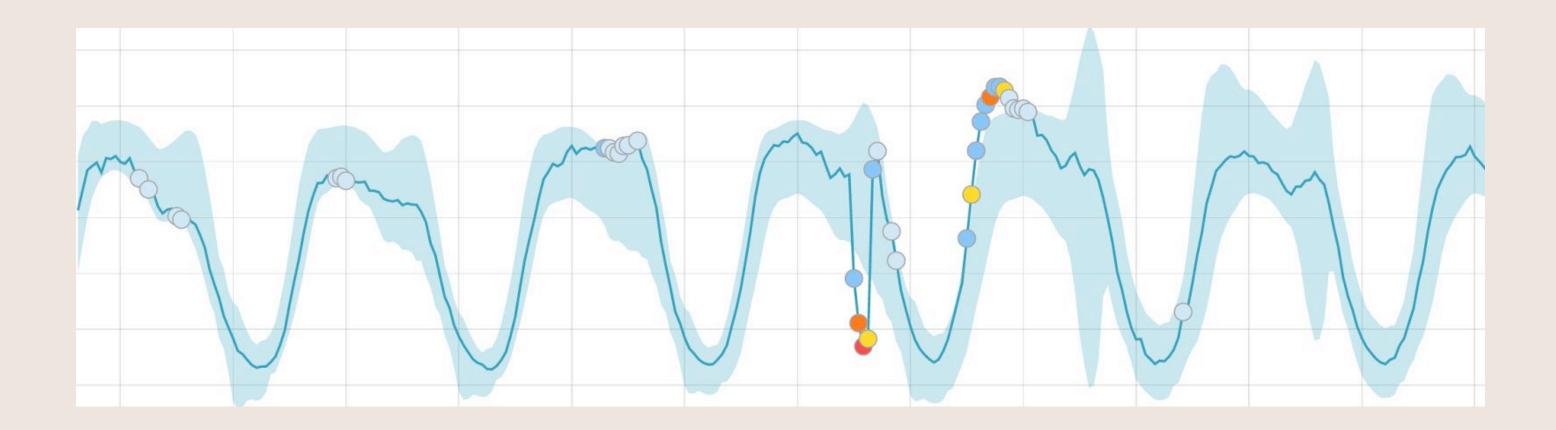

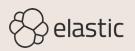

# Multiple Time Series

Multiple metrics or single metric split up

Each series modeled independently

Example: Unusual activity by country?

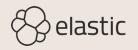

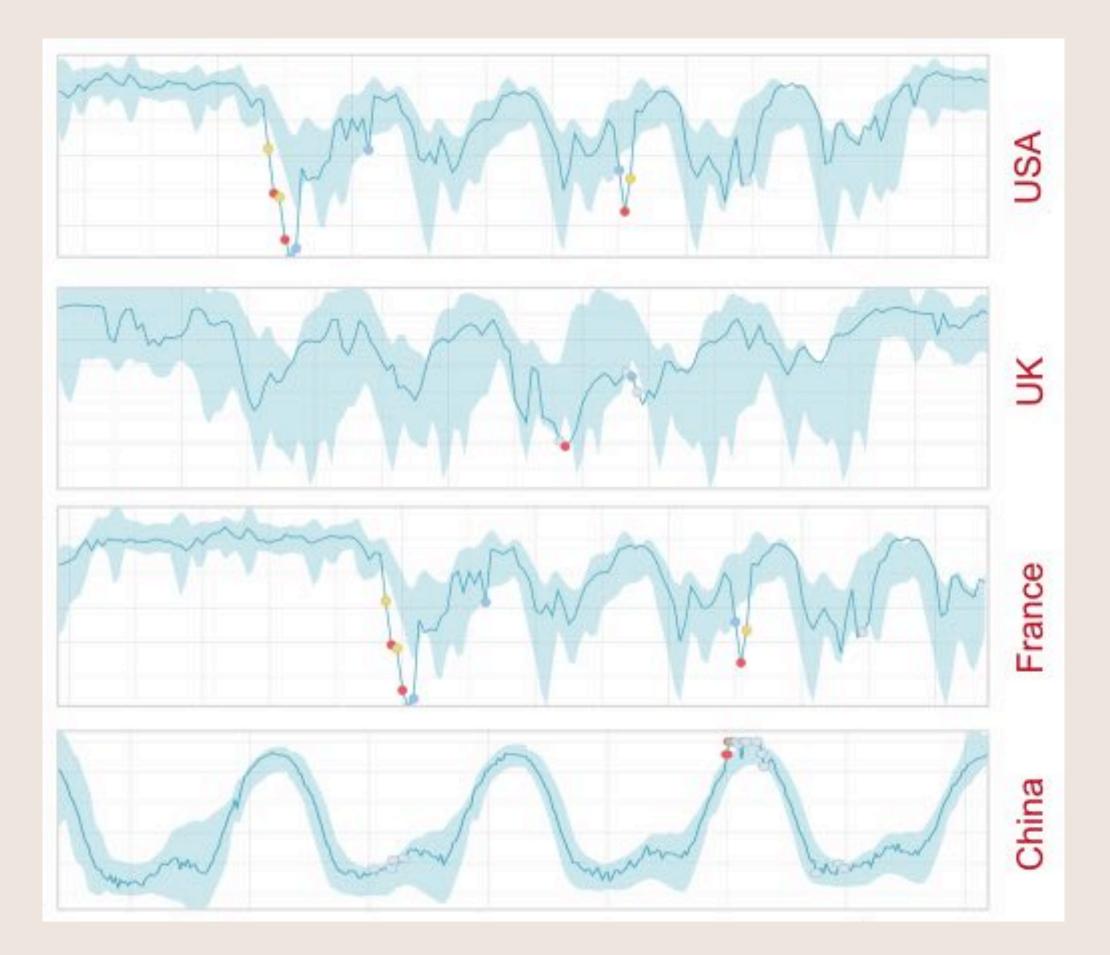

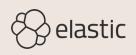

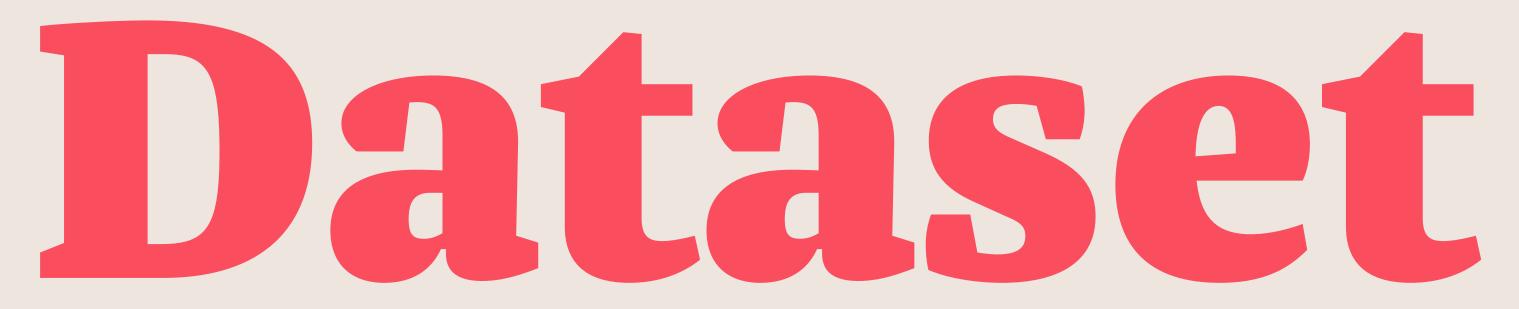

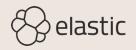

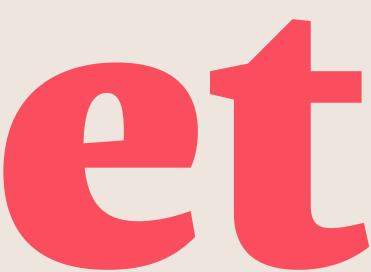

## nginx access log

```
"source": "/home/ec2-user/data/production-4/prod4elasticlog/_logs/access-logs541.log",
"beat": {
  "hostname": "ip-172-31-5-206",
  "name": "ip-172-31-5-206",
 "version": "5.4.0"
},
"@timestamp": "2017-03-08T11:44:51.562Z",
"read_timestamp": "2017-06-20T08:49:58.538Z",
"fileset": {
  "name": "access",
  "module": "nginx"
},
```

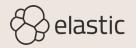

```
"nginx": {
  "access": {
    "body_sent": {
      "bytes": "3262"
    },
    "url": "/assets/blt1afcb054f02e257c/logo-activision.svg",
    "geoip": {
      "continent_name": "Asia",
      "country_iso_code": "IN",
      "location": {
        "lat": 20,
        "lon": 77
    },
```

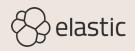

```
"response_code": "200",
    "user_agent": {
      "device": "Other",
      "os_name": "Other",
     "os": "Other",
      "name": "Other"
    "http_version": "1.1",
    "method": "GET",
    "remote_ip": "192.19.197.26"
"prospector": {
 "type": "log"
```

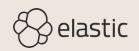

|         |                  | 14,479,391 hits                               | New                | Save                                                                                                    | Open                                                                                                    | Share        | Reporting                    | <                                                                   | O January 31st 2017, 17                    |  |  |
|---------|------------------|-----------------------------------------------|--------------------|----------------------------------------------------------------------------------------------------|----------------------------------------------------------------------------------------------------|--------------|------------------------------|---------------------------------------------------------------------|--------------------------------------------|--|--|
|         | kibana           | Search (e.g. status:200 AND extension:PHP)    |                    |                                                                                                    |                                                                                                    |              |                              |                                                                     |                                            |  |  |
| Ø       | Discover         | Add a filter +                                |                    |                                                                                                    |                                                                                                    |              |                              |                                                                     |                                            |  |  |
| Ш       | Visualize        | filebeat-*                                    | 0                  |                                                                                                    |                                                                                                    | Januar       | y 31st 2017,                 | 17:43:5                                                             | 8.702 - March 12th 2017, 14:               |  |  |
| $\odot$ | Dashboard        | Selected Fields                               |                    | 300,000                                                                                                    |                                                                                                    |              | ni i                         |                                                                     |                                            |  |  |
| 3       | Timelion         | ? _source                                     | source ¥ 200,000 - |                                                                                                    |                                                                                                    |              |                              |                                                                     |                                            |  |  |
| Ø       | Machine Learning | Available Fields                              |                    | 200,000 - 100,000 - 100,00 |                                                                                                    |              |                              |                                                                     |                                            |  |  |
| ×       | Graph            |                                               | ¢                  | 0                                                                                                    |                                                                                                    |              |                              |                                                                     |                                            |  |  |
| عر      | Dev Tools        | <ul> <li>@timestamp</li> <li>t _id</li> </ul> |                    | ۵                                                                                                    | 201                                                                                                    | 7-02-05 01:0 | 2017-                        | 02-12 01                                                            | 1:00 2017-02-19 01:00<br>@timestamp per 12 |  |  |
| ∾       | Monitoring       | t _index                                      |                    | Time                                                                                                    | -                                                                                                    |              |                              | _sourc                                                              | e                                          |  |  |
| \$      | Management       | # _score                                      |                    | <ul> <li>March 12th 2017, 00:59:56.537</li> </ul>                                                                                                    |                                                                                                    |              | 59:56.537                    | nginx.access.body_sent.bytes                                        |                                            |  |  |
|         |                  | t _type                                       |                    |                                                                                                    |                                                                                                    |              |                              | inless-kibana-scripted-field                                        |                                            |  |  |
|         |                  | t beat.hostname                               |                    |                                                                                                    |                                                                                                    |              |                              | <pre>nginx.access.response_code: nginx.access.user_agent.os_r</pre> |                                            |  |  |
|         |                  | t beat.name                                   |                    |                                                                                                    |                                                                                                    |              | her nginx.access.user_agent. |                                                                     |                                            |  |  |
|         |                  | t beat.version March 12th 202                 | 017, 00:           | 017, 00:59:55.452                                                                                                    | <pre>nginx.access.body_sent.bytes nginx.access.http_version: 1 nginx.access.user_agent.devi nginx.access.user_agent.os_n</pre> |              |                              |                                                                     |                                            |  |  |
|         |                  | t fileset.module                              |                    |                                                                                                    |                                                                                                    |              |                              |                                                                     |                                            |  |  |
|         |                  | t fileset.name                                |                    |                                                                                                    |                                                                                                    |              |                              |                                                                     |                                            |  |  |
| 0       | Collapse         | # nginx.access                                |                    |                                                                                                    |                                                                                                    |              |                              | her r                                                               | nginx.access.user_agent.                   |  |  |

### 17:43:58.702 to March 12th 2017, 14:44:12.949

### Uses lucene query syntax

>

Q

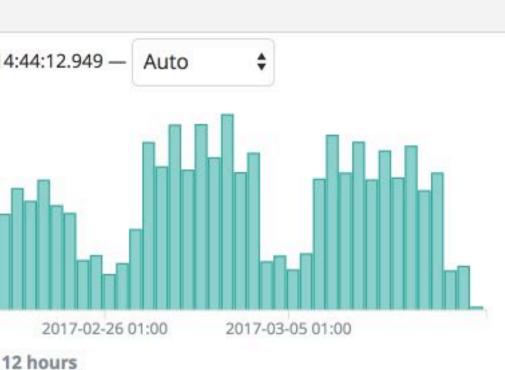

es: 56,710 nginx.access.url: /blog/using-pa ds nginx.access.http\_version: 1.1 : 200 nginx.access.user\_agent.device: Other \_name: Other nginx.access.user\_agent.os: Ot t.name: Other

1.1 nginx.access.response\_code: 200

vice: Other

\_name: Other nginx.access.user\_agent.os: Ot t.name: Other

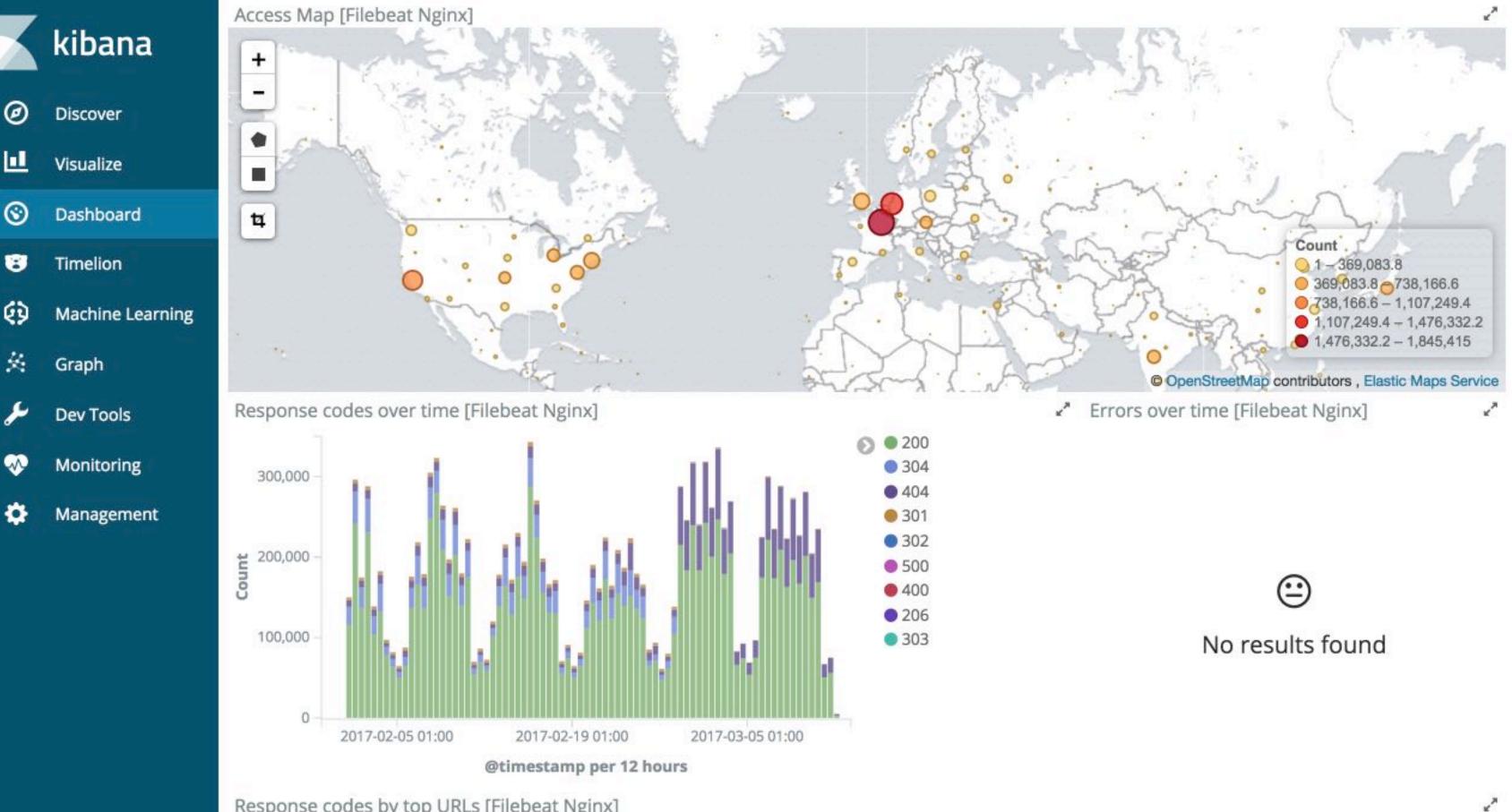

Response codes by top URLs [Filebeat Nginx]

Collapse

•

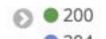

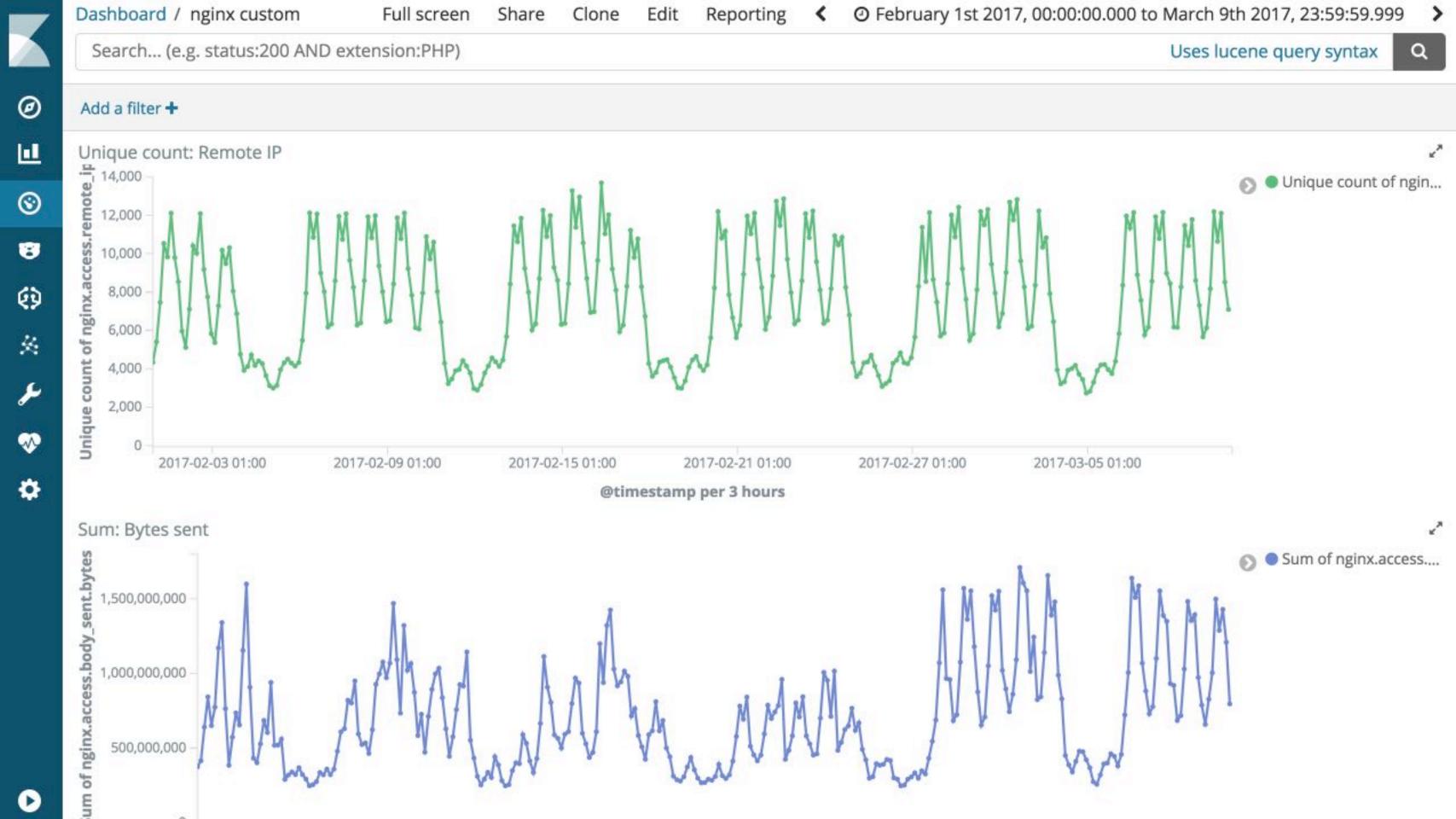

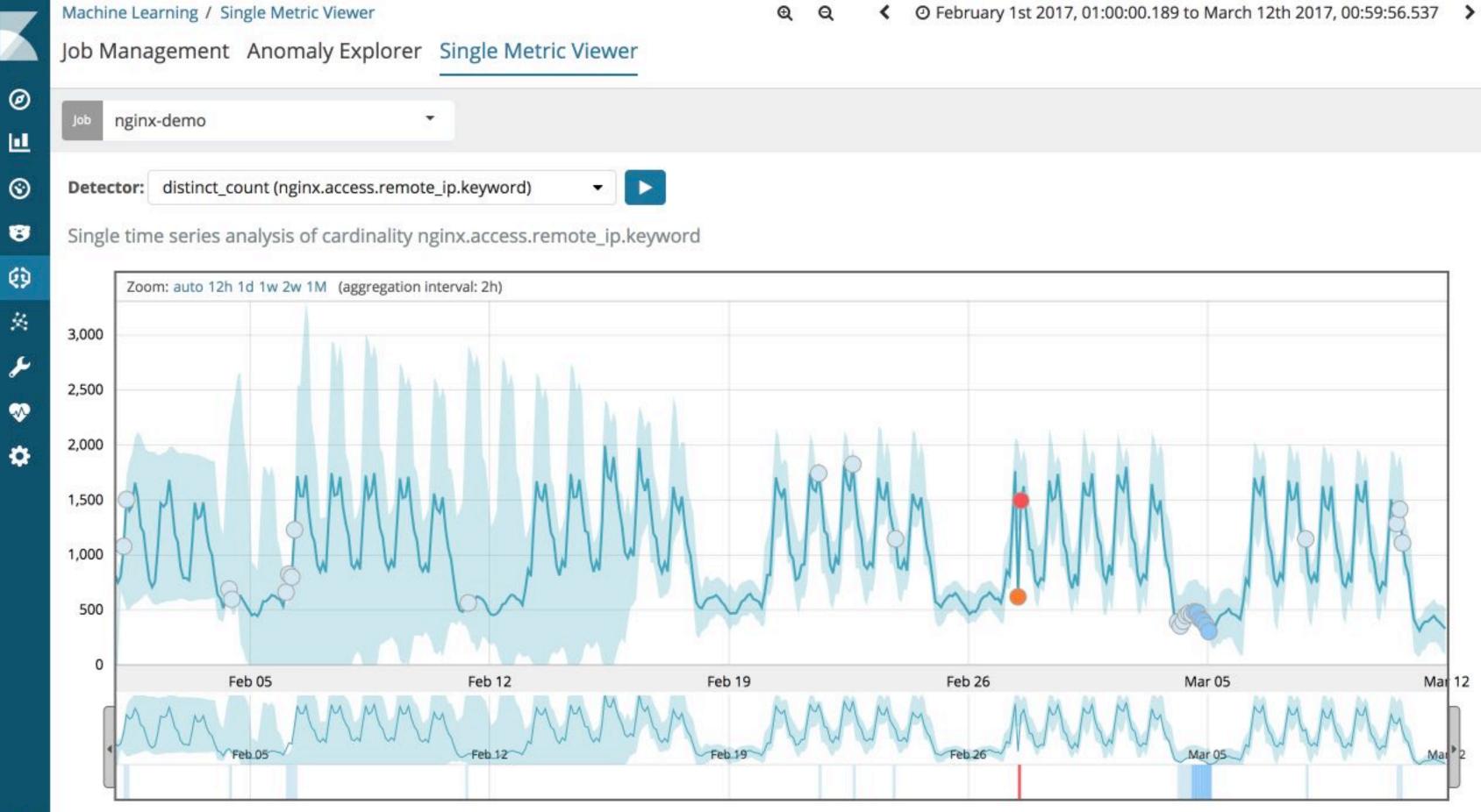

ø 兹 2 ~ •

D

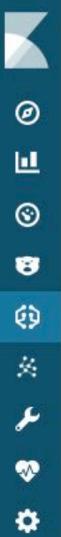

### Single time series analysis of cardinality nginx.access.remote\_ip.keyword

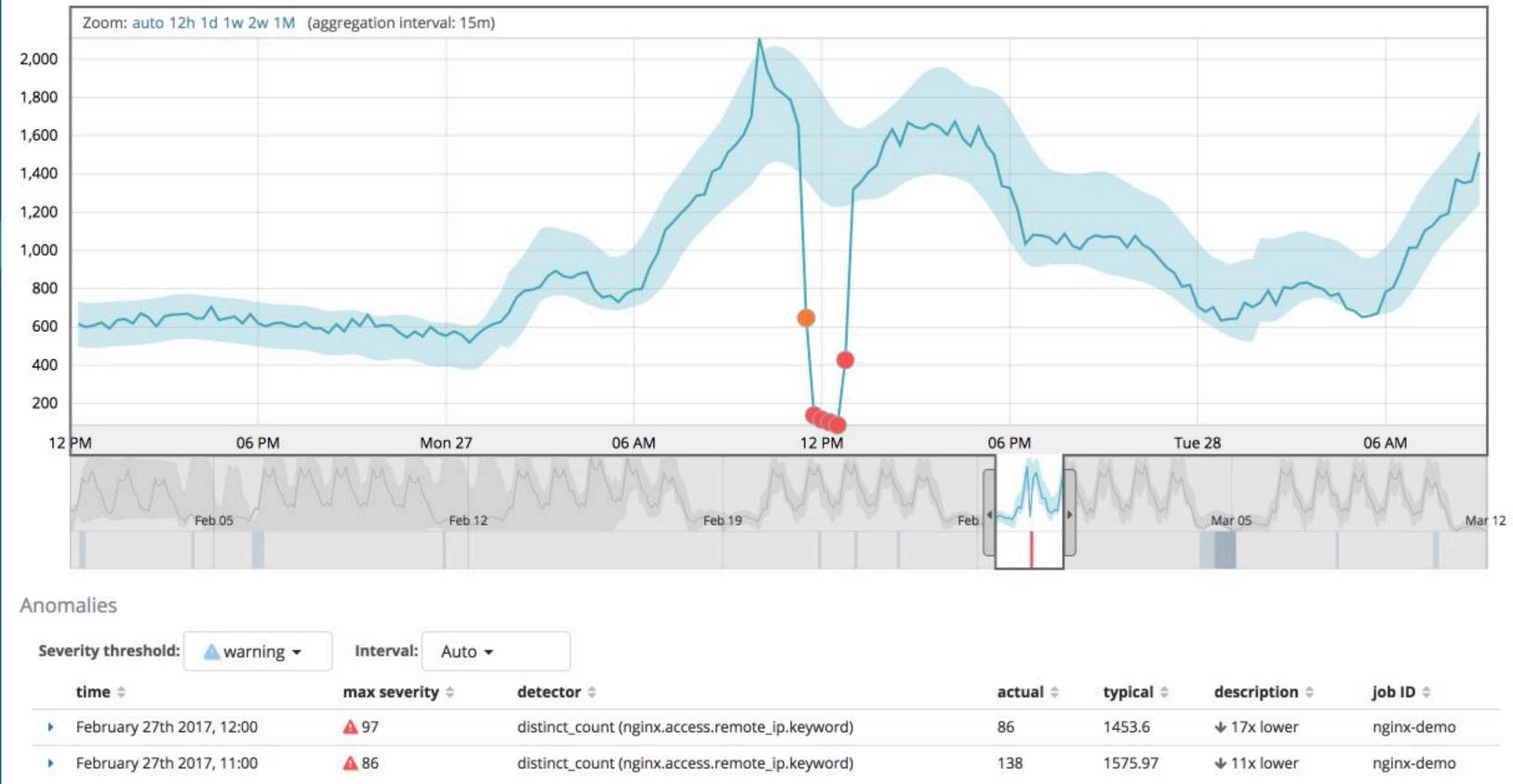

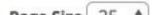

### Summary of the Amazon S3 Service Disruption in the Northern Virginia (US-EAST-1) Region

We'd like to give you some additional information about the service disruption that occurred in the Northern Virginia (US-EAST-1) Region on the morning of February 28th, 2017. The Amazon Simple Storage Service (S3) team was debugging an issue causing the S3 billing system to progress more slowly than expected. At 9:37AM PST, an authorized S3 team member using an established playbook executed a command which was intended to remove a small number of servers for one of the S3 subsystems that is used by the S3 billing process. Unfortunately, one of the inputs to the command was entered incorrectly and a larger set of servers was removed than intended. The servers that were inadvertently removed supported two other S3 subsystems. One of these subsystems, the index subsystem, manages the metadata and location information of all S3 objects in the region. This subsystem is necessary to serve all GET, LIST, PUT, and DELETE requests. The second subsystem, the placement subsystem, manages allocation of new storage and requires the index subsystem to be functioning properly to correctly operate. The placement subsystem is used during PUT requests to allocate storage for new objects. Removing a significant portion of the capacity caused each of these systems to require a full restart. While these subsystems were being restarted, S3 was unable to service requests. Other AWS services in the US-EAST-1 Region that rely on S3 for storage, including the S3 console, Amazon Elastic Compute Cloud (EC2) new instance launches, Amazon Elastic Block Store (EBS) volumes (when data was needed from a S3 snapshot), and AWS Lambda were also impacted while the S3 APIs were unavailable.

S3 subsystems are designed to support the removal or failure of significant capacity with little or no customer impact. We build our systems with the assumption that things will occasionally fail, and we rely on the ability to remove and replace capacity as one of our core operational processes. While this is an operation that we have relied on to maintain our systems since the launch of S3, we have not completely restarted the index subsystem or the placement subsystem in our larger regions for many years. S3 has experienced massive growth over the last several years and the process of restarting these services and running the necessary safety checks to validate the integrity of the metadata took longer than expected. The index subsystem was the first of the two affected subsystems that needed to be restarted. By 12:26PM PST, the index subsystem had activated enough capacity to begin servicing S3 GET, LIST, and DELETE requests. By 1:18PM PST, the index subsystem was fully recovered and GET, LIST, and DELETE APIs were functioning normally. The S3 PUT API also required the placement subsystem. The placement subsystem began recovery when the index subsystem was functional and finished recovery at 1:54PM PST. At this point, S3 was operating normally. Other AWS services that were impacted by this event began recovering. Some of these services had accumulated a backlog of work during the S3 disruption and required additional time to fully recover.

We are making several changes as a result of this operational event. While removal of capacity is a key operational practice, in this instance, the tool used allowed too much capacity to be removed too quickly. We have modified this tool to remove capacity more slowly and added safeguards to prevent capacity from being removed when it will take any subsystem below its minimum required capacity level. This will prevent an incorrect input from triggering a similar event in the future. We are also auditing our other operational tools to ensure we have similar safety checks. We will also make changes to improve the recovery time of key S3 subsystems. We employ multiple techniques to allow our services to recover from any failure quickly. One of the most important involves breaking services into small partitions which we call cells. By factoring services into cells, engineering teams can assess and thoroughly test recovery processes of even the largest service or subsystem. As S3 has scaled, the team has done considerable work to refactor parts of the service into smaller cells to reduce blast radius

More 🔻

### Most of the internet went down

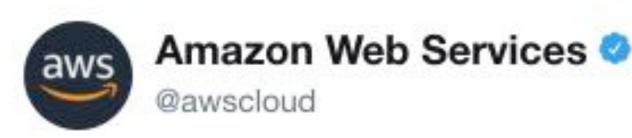

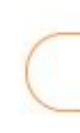

### The dashboard not changing color is related to S3 issue. See the banner at the top of the dashboard for updates.

8:17 PM - 28 Feb 2017

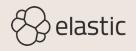

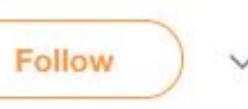

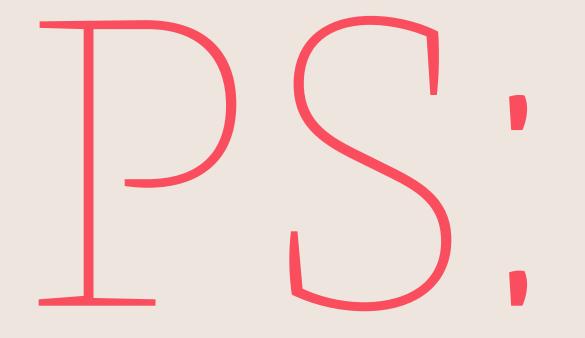

# When everything is on $(\cdot)$ , nobody cares about your downloads

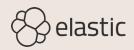

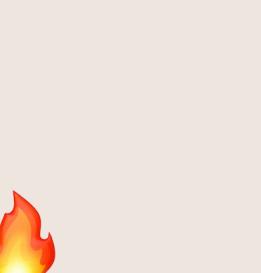

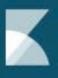

Ø

 $\odot$ 

8

ø

兹

8

~

٠

D

### New job from index pattern filebeat-nginx-anon

| Job settings                     |                                          |     | Results                                  |
|----------------------------------|------------------------------------------|-----|------------------------------------------|
| Fields                           |                                          |     | Document<br>600,000                      |
| event rate                       | 550,000<br>500,000<br>450,000<br>400,000 |     |                                          |
| nginx.access.geoip.location.lat  | Mean                                     | \$  | 350,000<br>300,000<br>250,000<br>200,000 |
| nginx.access.geoip.location.lon  | Mean                                     | \$  | 150,000                                  |
| Sparse data 🕲                    | Data split k                             |     |                                          |
| Split Data                       |                                          |     | 204                                      |
| nginx.access.response_code.keywo | Count eve                                |     |                                          |
| Key Fields (Influencers)         |                                          |     | 65,000<br>60,000<br>55,000<br>50,000     |
| beat.hostname.keyword            |                                          |     | 45,000<br>40,000<br>35,000               |
| beat.name.keyword                |                                          |     | 30,000<br>25,000<br>20,000               |
| beat.version.keyword             |                                          |     | 15,000                                   |
| fileset.module.keyword           |                                          |     | 5,000                                    |
| fileset.name.keyword             |                                          |     |                                          |
| nginx.access.body_sent.bytes.ke  | eyword                                   |     |                                          |
| nginx.access.geoip.city_name.ke  | eyword                                   |     |                                          |
| nginx.access.geoip.continent_na  | ame.keywor                               | ď   |                                          |
| nginx.access.geoip.country_iso_  | code.keywo                               | ord |                                          |

### Feb 05 Feb 12

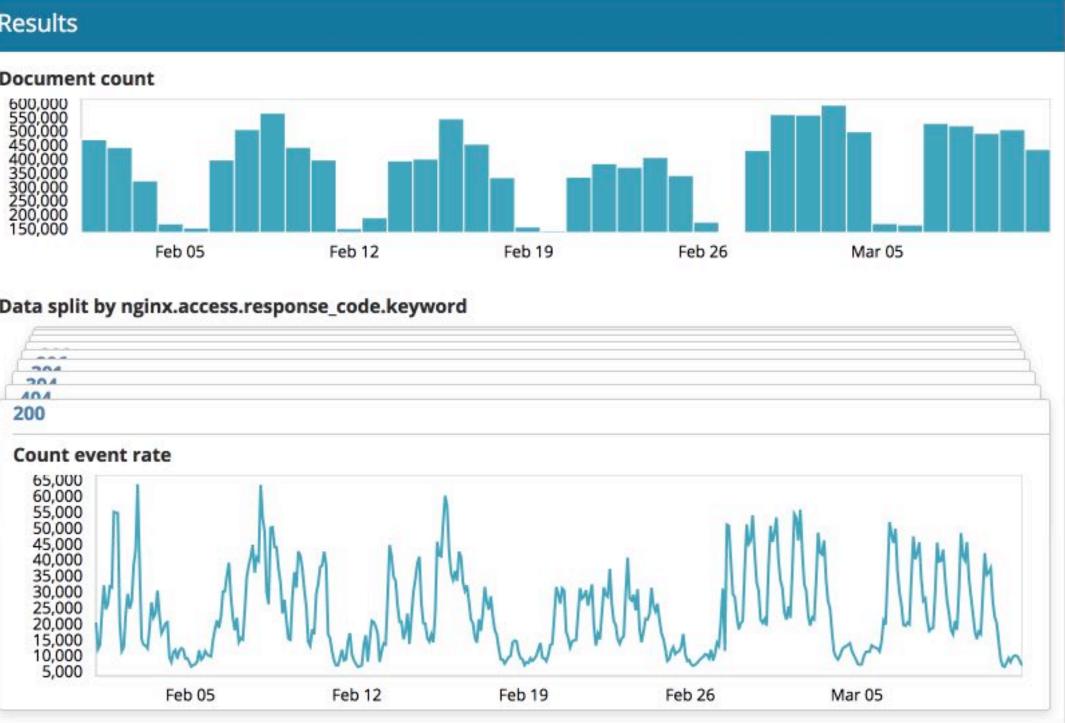

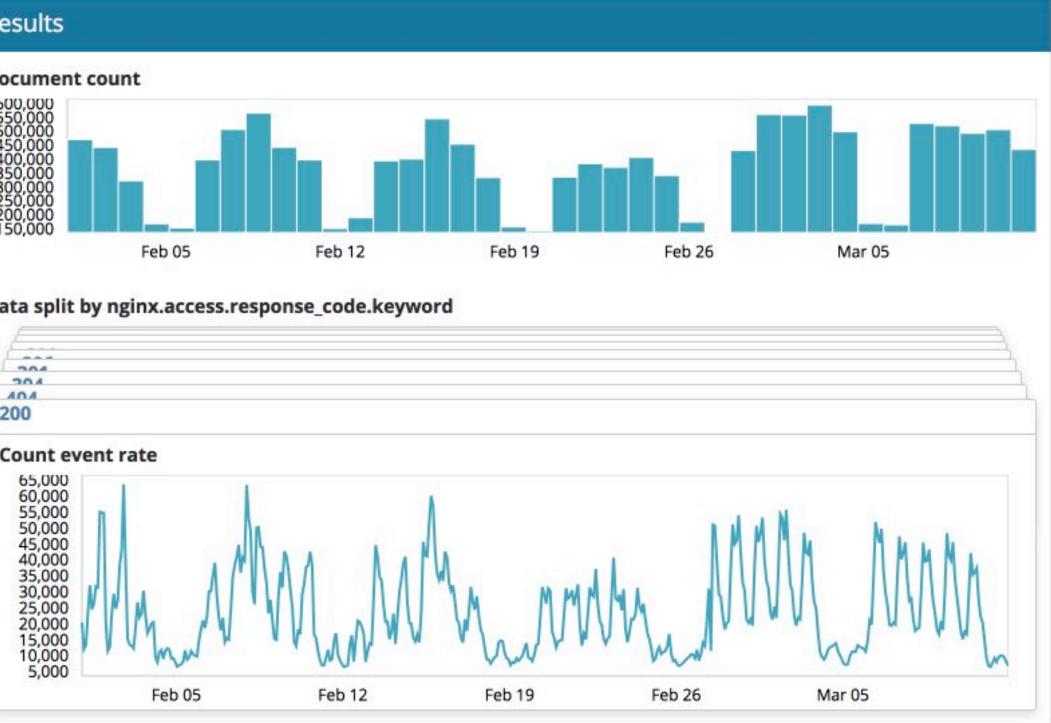

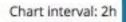

### Use full filebeat-nginx-anon data

# Counterfactual Reasoning

Which host / IP / ... is involved in the anomaly

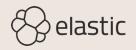

.g the

### Job Management Anomaly Explorer Single Metric Viewer

Þ. .

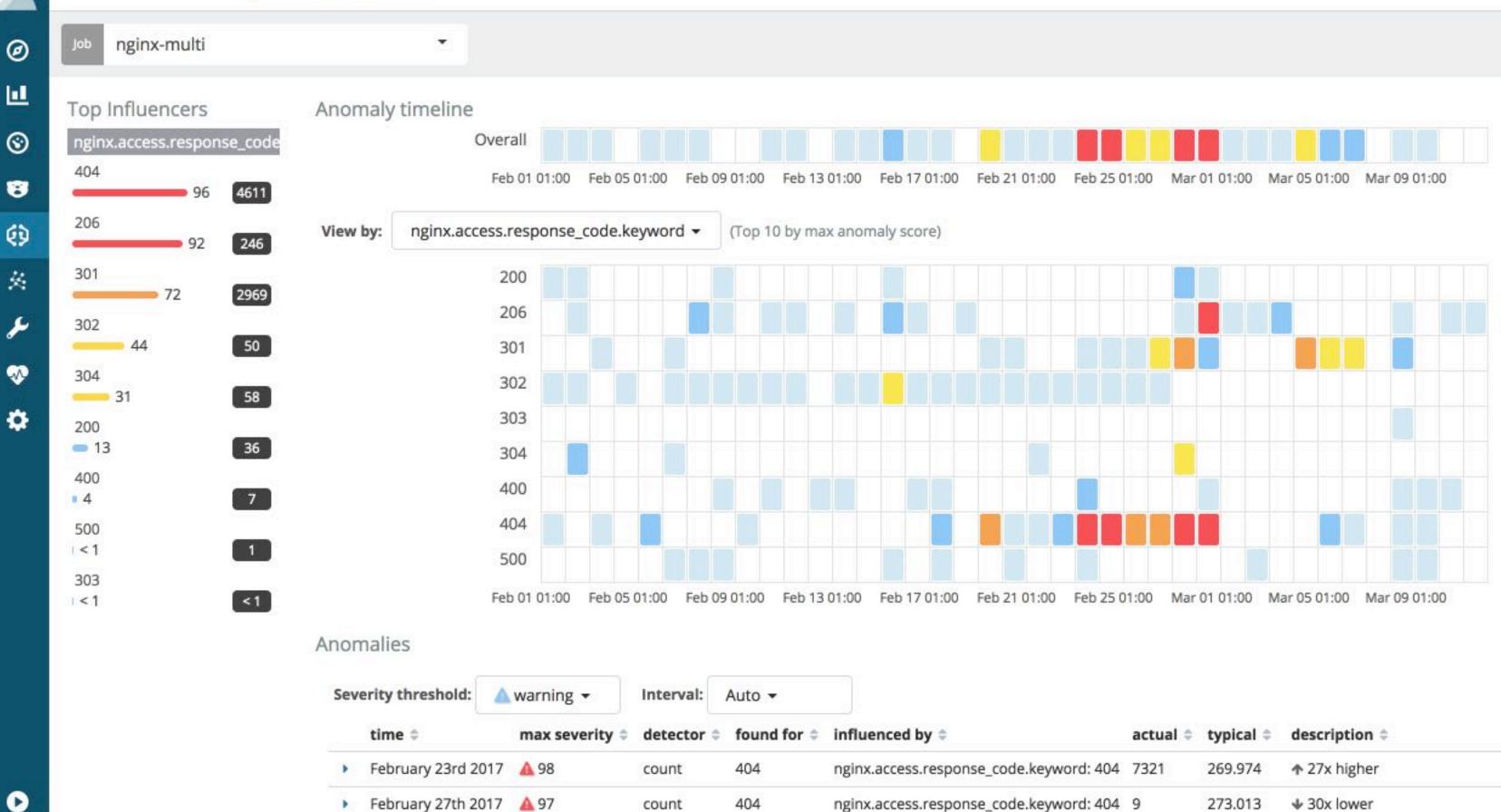

|          | actual 💠 | typical 🗘 | description $\Rightarrow$ | J |
|----------|----------|-----------|---------------------------|---|
| ord: 404 | 7321     | 269.974   | ↑ 27x higher              | 1 |
| ord: 404 | 9        | 273.013   | ♦ 30x lower               | 1 |

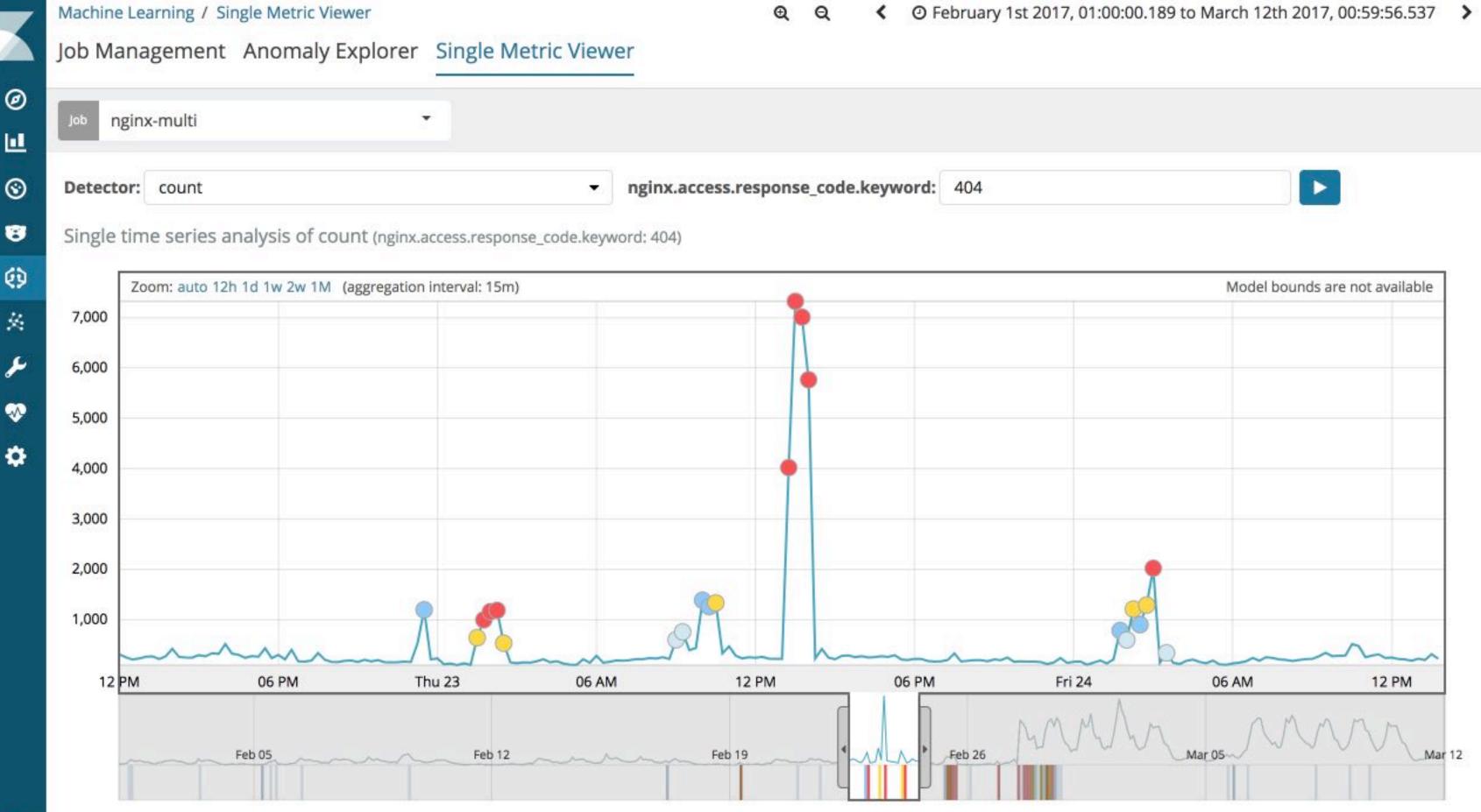

 $\odot$ 8 ۲ × ر کر ~ •

D

Anomalies

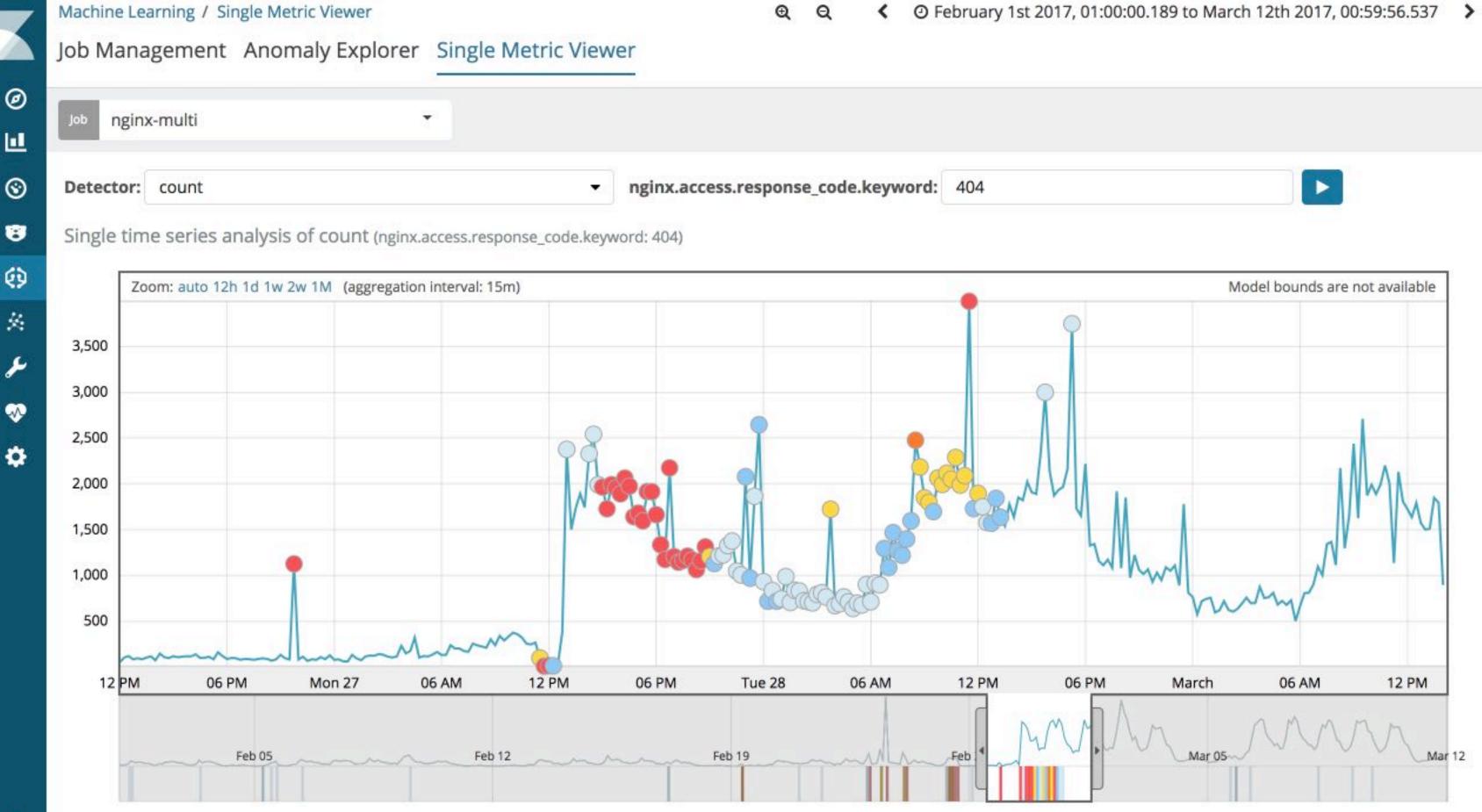

 $\odot$ 8 () 丝 **بر** ~

D

Anomalies

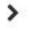

# Combine Multiple Models

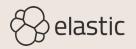

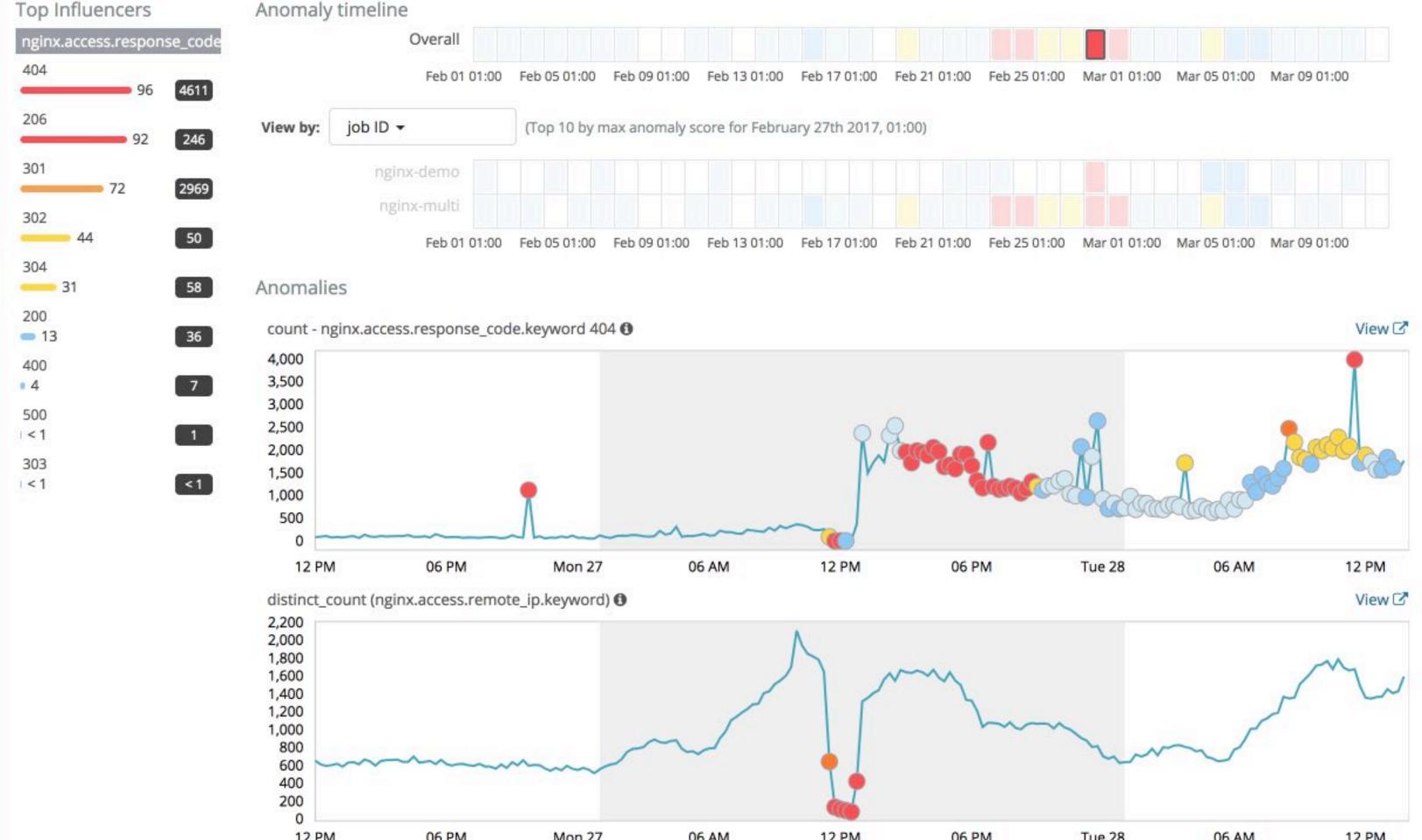

Ø

 $\odot$ 

3

0

\*

۶

~

0

O

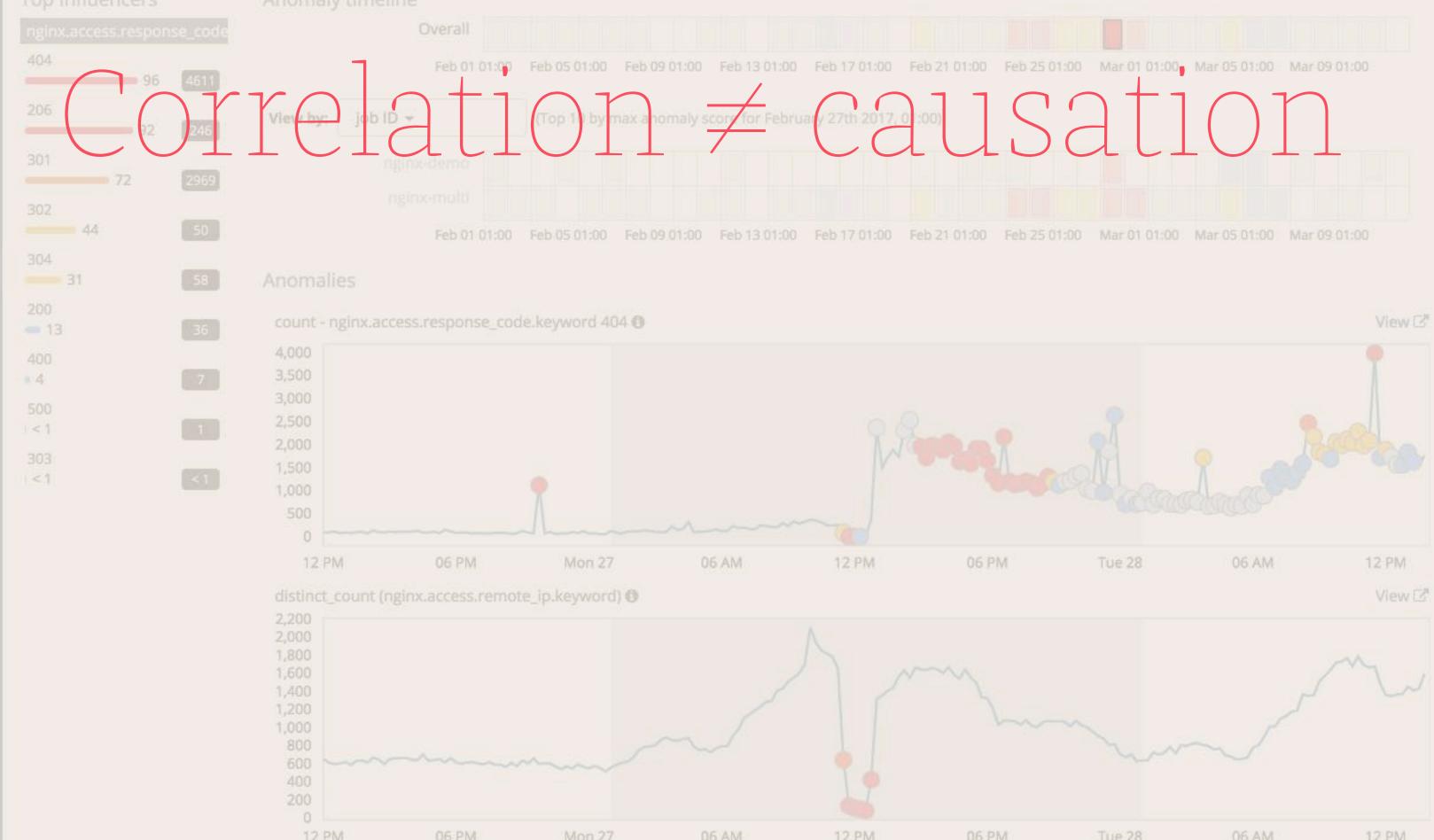

83

Ф

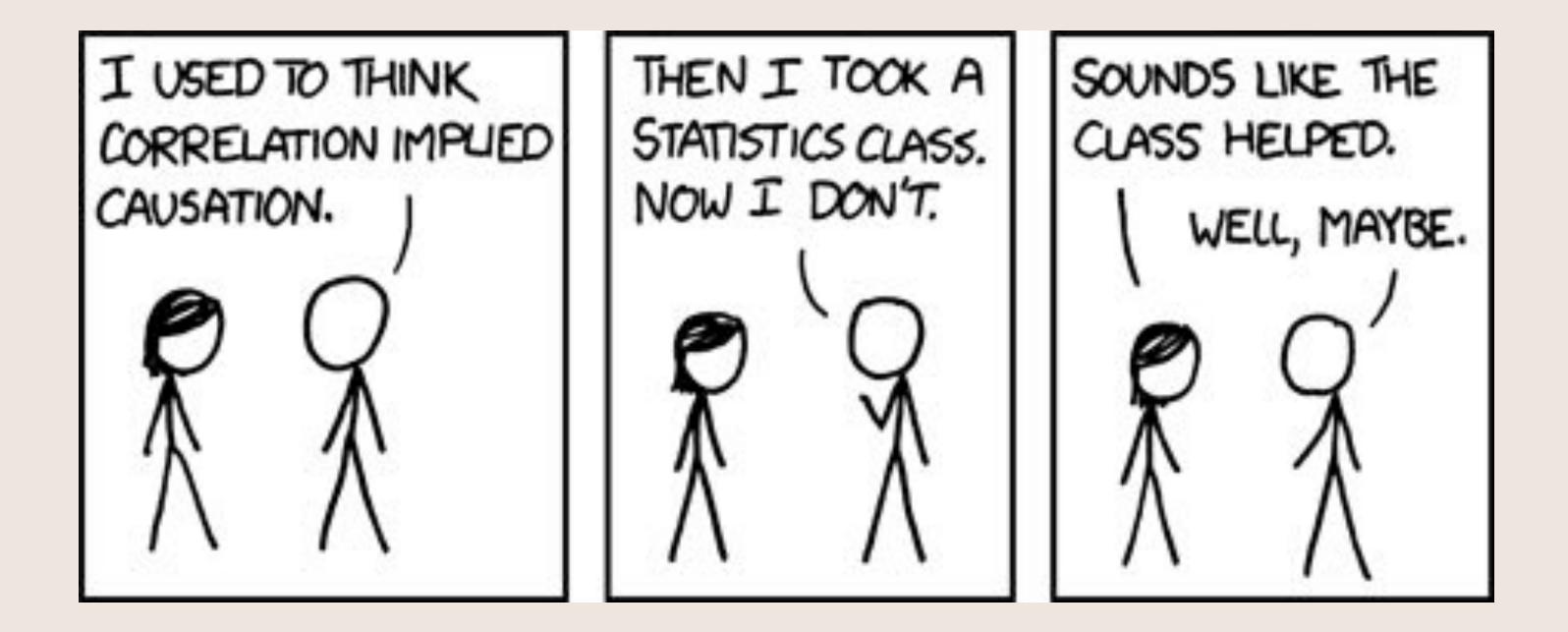

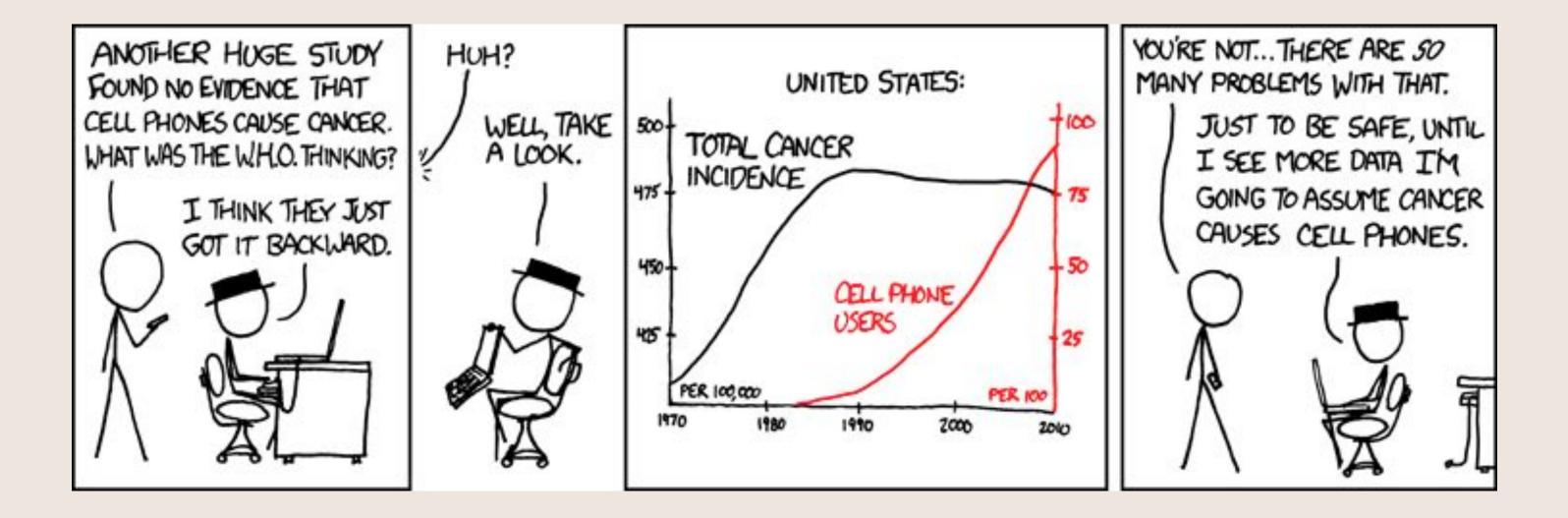

# Common problems

Correlated features will mess up any model

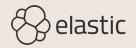

# Common problems

Throw out most features if they are just noise

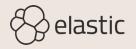

### More features

### Future predictions

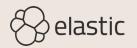

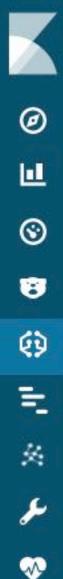

0

### distinct\_count (nginx.access.remote\_ip) Detector:

Single time series analysis of cardinality nginx.access.remote\_ip

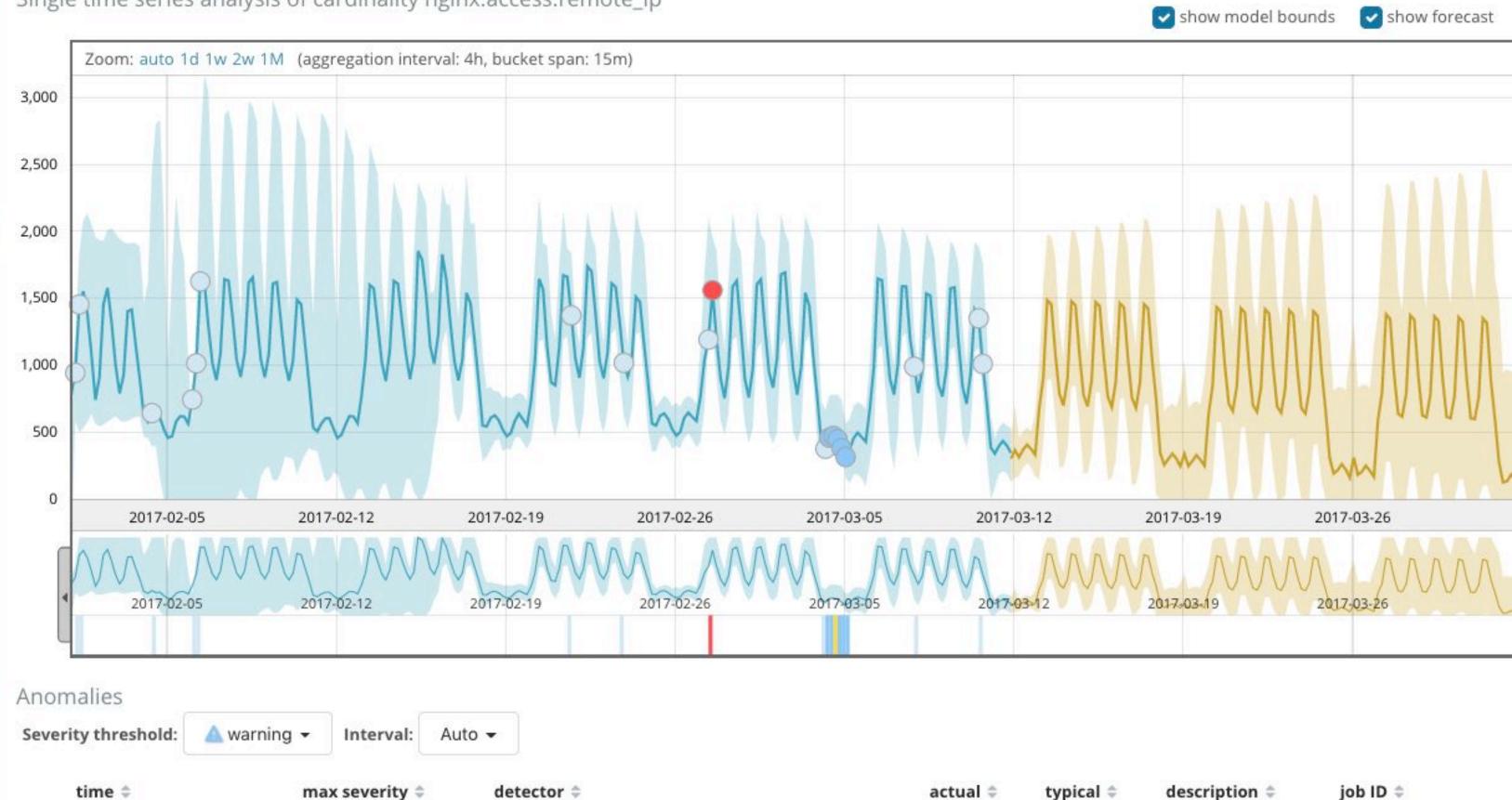

•

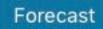

### More features

Clustering

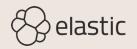

# Conclusion

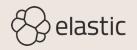

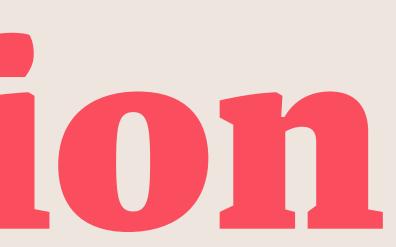

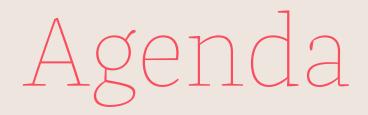

### Machine Learning

Domain

Dataset

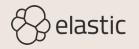

# Rules of Machine Learning: Best Practices for ML

Engineering

http://martin.zinkevich.org/rules\_of\_ml/ rules\_of\_ml.pdf

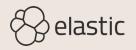

### 43 rules

Rule #1: Don't be afraid to launch a product without machine learning

Rule #14: Starting with an interpretable model makes debugging easier

Rule #16: Plan to launch and iterate

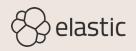

# **Machine Learning** ohne Hype

### Philipp Krenn @xeraa

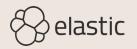